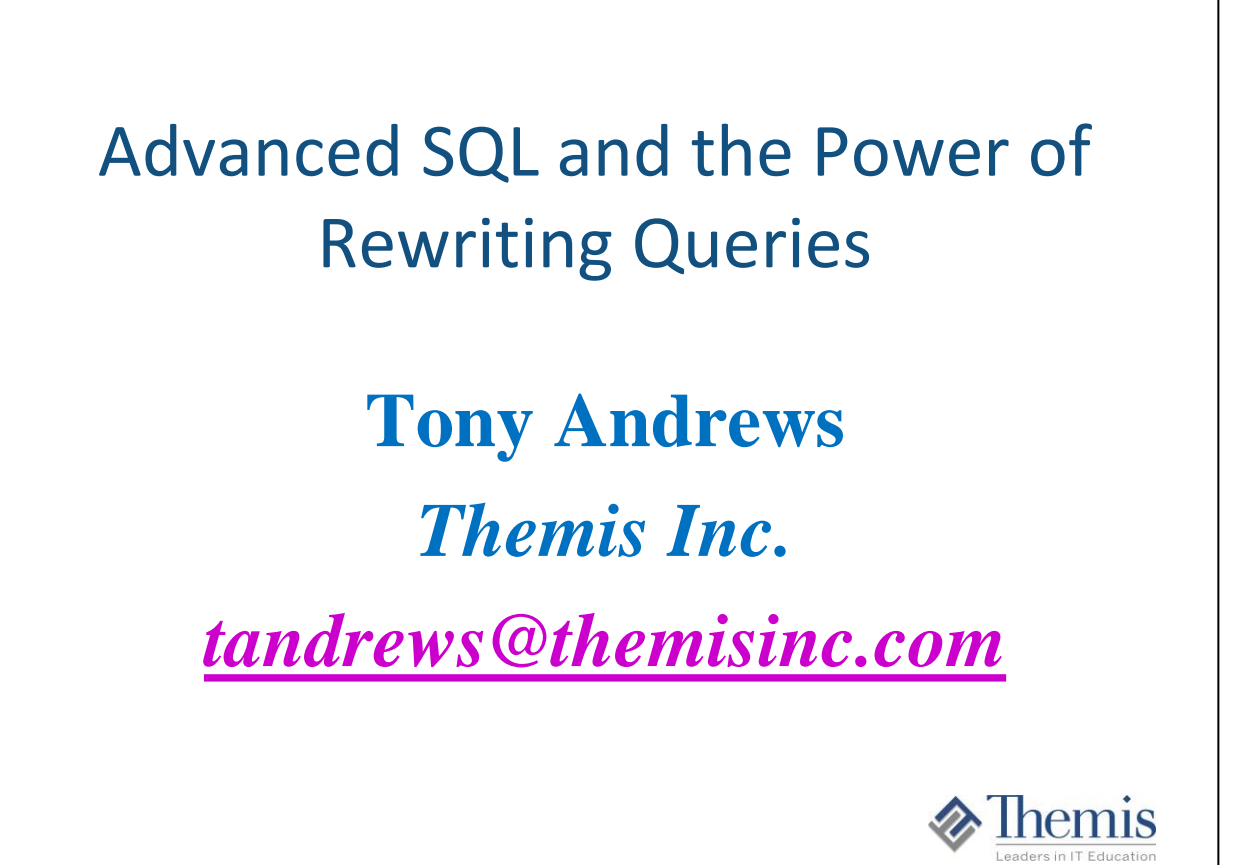

Often times there can 4,5,6 different ways to write an SQL query and get the same results back. What makes one better than any of the others, and is there any ones that are always better, or always worse? Sometimes rewriting 1 predicate in an SQL statement can cause optimization to change. This presentation breaks down many examples of query rewrites and how they can affect performance and optimization. Being strong in SQL is a great skill when it comes to performance and tuning of queries.".

# **Objectives**

Presentation Objectives:

- Objective 1: To help the audience become stronger in SQL and understand the power of SQL rewrites.
- Objective 2: To help the audience become more educated in the area of performance and tuning from the application side.
- Objective 3: To help the audience understand how certain SQL statements operate within DB2.
- Objective 4: To help the audience understand the different areas of performance tuning when it comes to a program or query, Objective 5: To break down the many different predicate types and how they affect a query's optimization
- **Get empowered!**

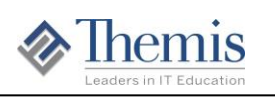

This presentation is to show in detail one of the many ways to help get a query to run faster. As will be shown there are many factors that can have a impact on query performance, but the one that is very powerful and totally in the hands of the developers is the query rewrite.

# Tuning Approaches

- **Change the SQL. Rewrite the query or predicates a different way**
- **Redesign the program flow**
- **Gather / Alter Statistics**
- **Change Physical Design**
- **System Tuning**

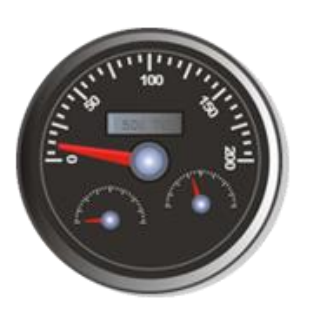

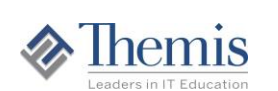

Improving SQL performance can be done in one of at least 5 ways. The first 2 ways are totally controlled by the developer. Changing the way a query is written to and keeping the same logic can often times send the optimizer down a different physical path in gathering the rows for the final result set. At times there may be 3, 4, 5, or 6 different ways to write a query and return the same result sets. The SQL must be written in a way that may be processed efficiently by the database. Redesigning program flow, and minimizing the number of time a program sends SQL statements to DB2 can have an impact.

An appropriate level of statistics about the data must be gathered to tell the optimizer about the nature of the data being accessed.

The way the physical objects are defined must be aligned with the types of queries that are to be performed. The 2 major areas here are indexing and the clustering order of data in a table . Lastly, system tuning may be done to adjust the parameters under which the DB2 subsystem operates to effectively match the workload. Altering system parameters, tuning temporary space, and adjusting buffer pool sizes and thresholds are all examples of this type of tuning. An appropriately tuned system can affect an improvement in performance.

This presentation focuses on the first bullet, changing the SQL.

## Review - DEPT Table

#### **Partial data**

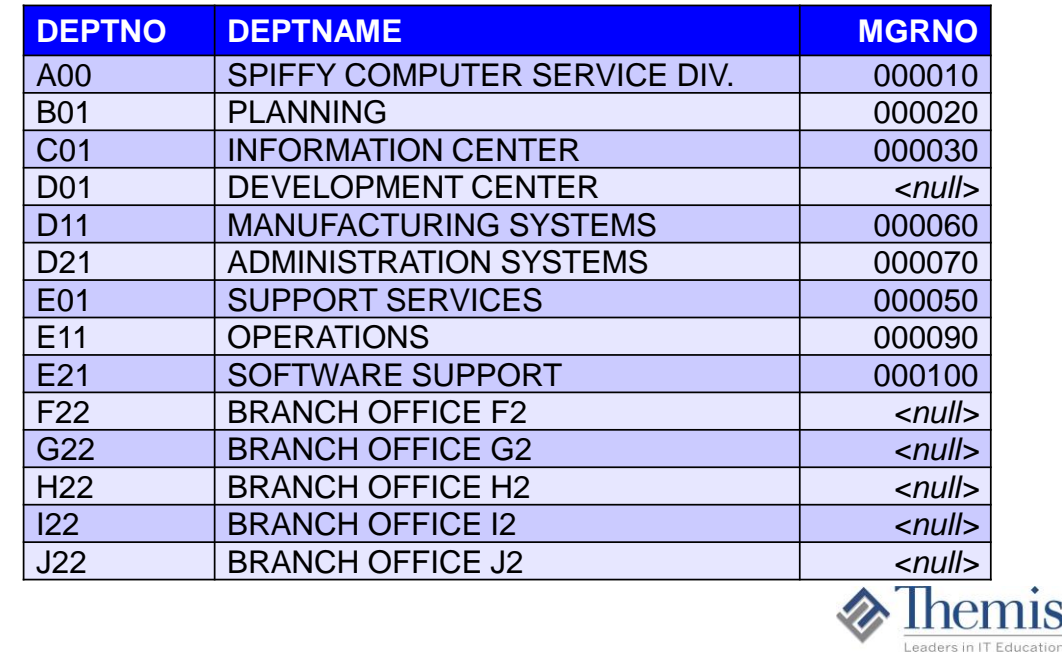

A review of some of the data in the DB2 sample table DEPT.

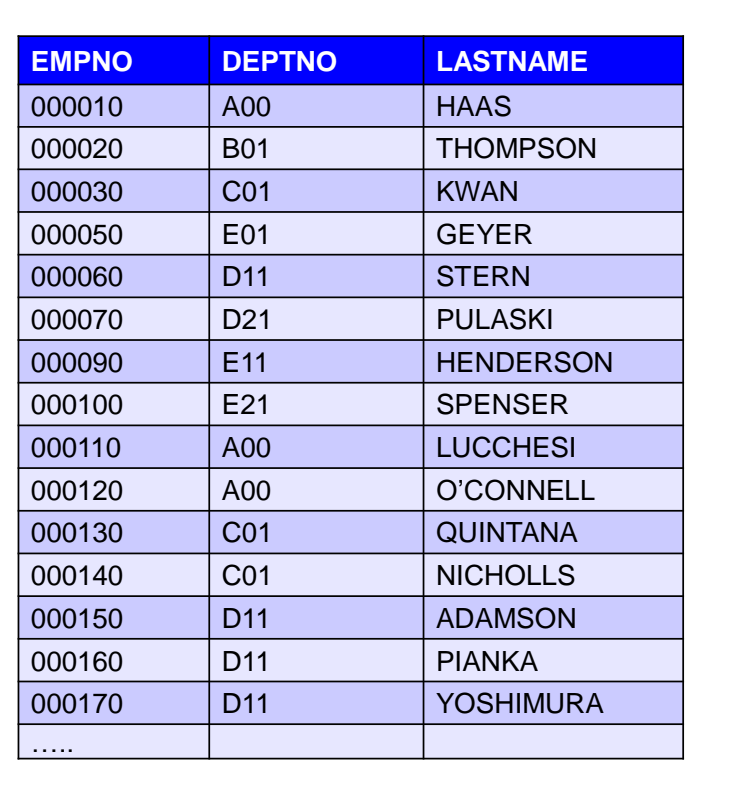

Review - EMP Table

**Partial data**

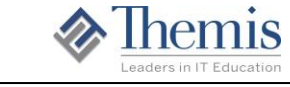

A review of some of the data in the DB2 sample table EMP.

# Review – EMPPROJACT Data

#### **Partial data**

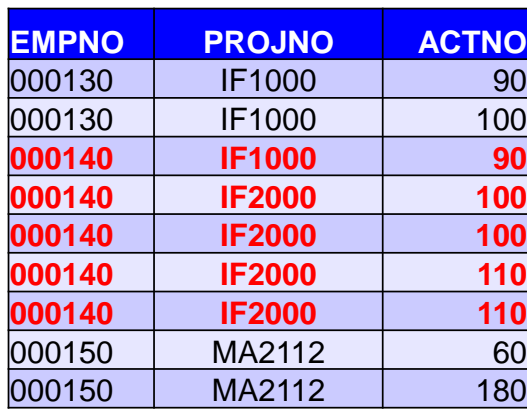

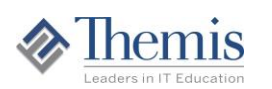

A review of some of the data in the DB2 sample table EMPPROJACT. An employee will have a rows or rows in this table if they are currently working on a project (or projects). They could also have multiple rows if they are working multiple activities within a specific project. There is a 0-many relationship between the EMP table and this EMPPROJACT table.

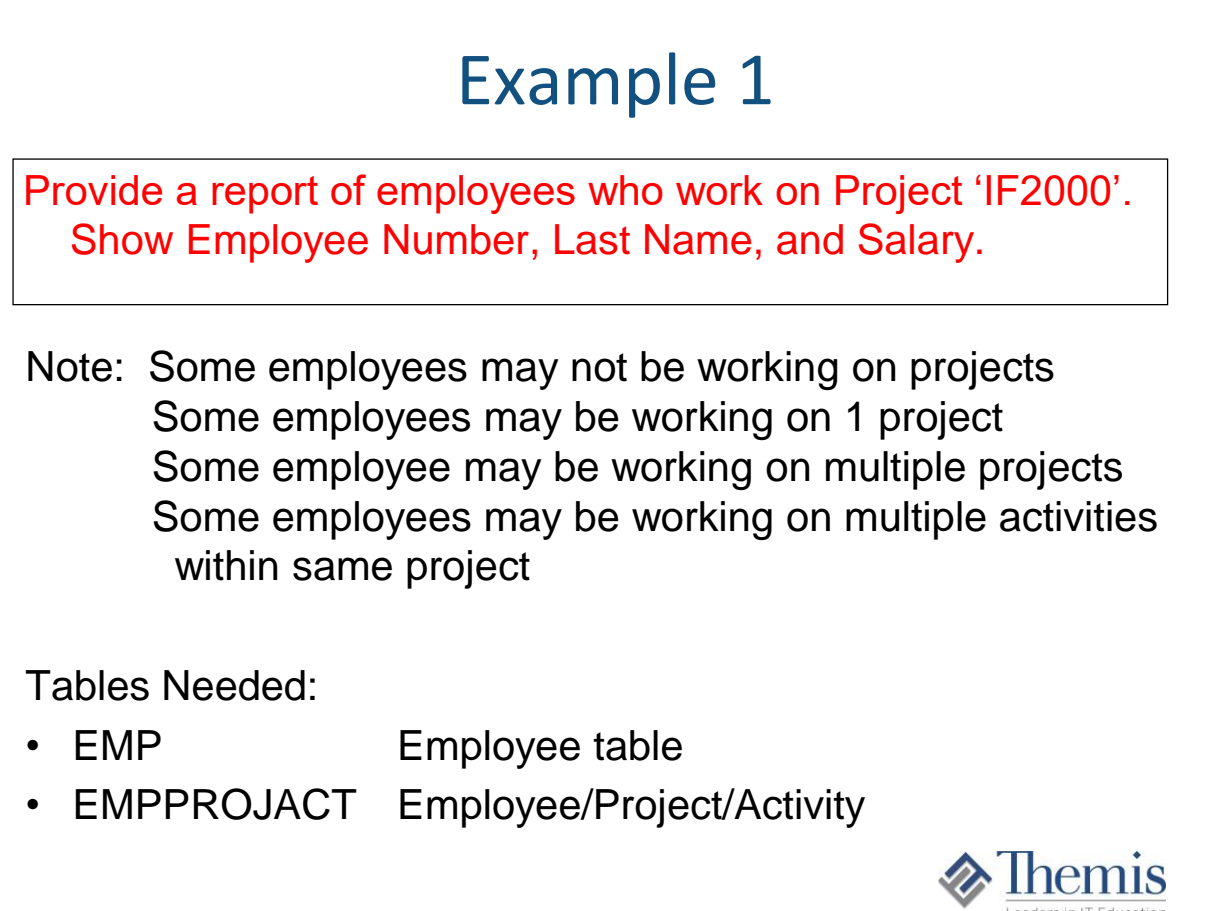

This request for a report requires 2 tables. There is a 0-many relationship between the tables.

#### Example 1 – Solution 1 **If we try a join, we get the following duplicate results: Join Logic SELECT E.EMPNO, E.LASTNAME, E.SALARY FROM EMP E, EMPPROJACT EP WHERE E.EMPNO = EP.EMPNO AND EP.PROJNO = 'IF2000' EMPNO LASTNAME SALARY** 000030 KWAN 38250.00 000140 NICHOLS 28420.00 000140 NICHOLS 28420.00 000140 NICHOLS 28420.00 000140 NICHOLS 28420.00 Duplicates because this employee works on multiple activities associated with project 'IF2000'

The first thought to fulfill this request would be to code and execute an SQL Join between the 2 tables, zeroing in on the employees that are a part of Project = 'IF2000'.

As can be seen, when a join is coded (and knowing the relationship between the tables) there is a potential for duplicates that show up due to the multiple activities some employees can be assigned for that project. This is where developers need to be aware and know the relationship between tables. I have seen many incident reports come about in production where a query was running for awhile and working only because it was lucky that there existed no duplicate in the data. But when more data was added, duplicates came about and the program/query then issued duplicate rows.

KNOW YOUR DATA and RELATIONSHIPS.

What can be done to eliminate the duplicates?

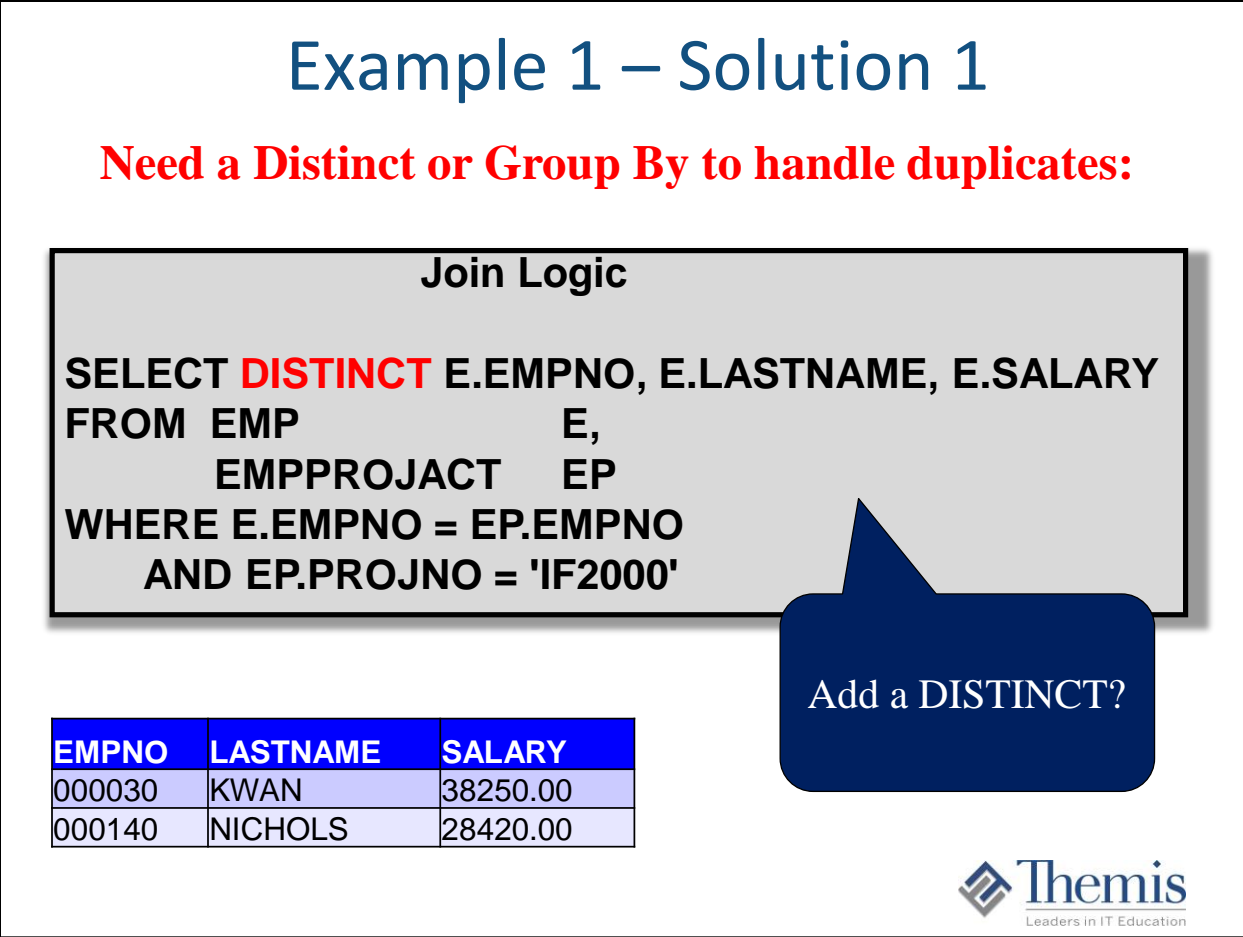

The easiest and first thought most developers think of is to add the Distinct word as part of the select, which will eliminate the duplicates.

In order for the RDBMS to eliminate duplicates via the Distinct, it may load the data into a Sort Workfile and execute a sort in order to get the data ordered. It then pulls out the unique values. Distinct does not always cause a sort to take place as DB2 often does sort avoidance. The only way to know for sure would be executing a DB2 Explain.

If there is a sort specific to the distinct, there is some overhead involved in this sort. A workfile must be allocated, then loaded, then sorted, and from there unique values are pulled for the final result set. Sorts are pretty fast in DB2, and my first questions when I see a sort occurring are: Can it be eliminated? How big is the sort? Sorts are expensive as their size.

#### *Group By will also eliminate duplicates and works the same as a distinct.*

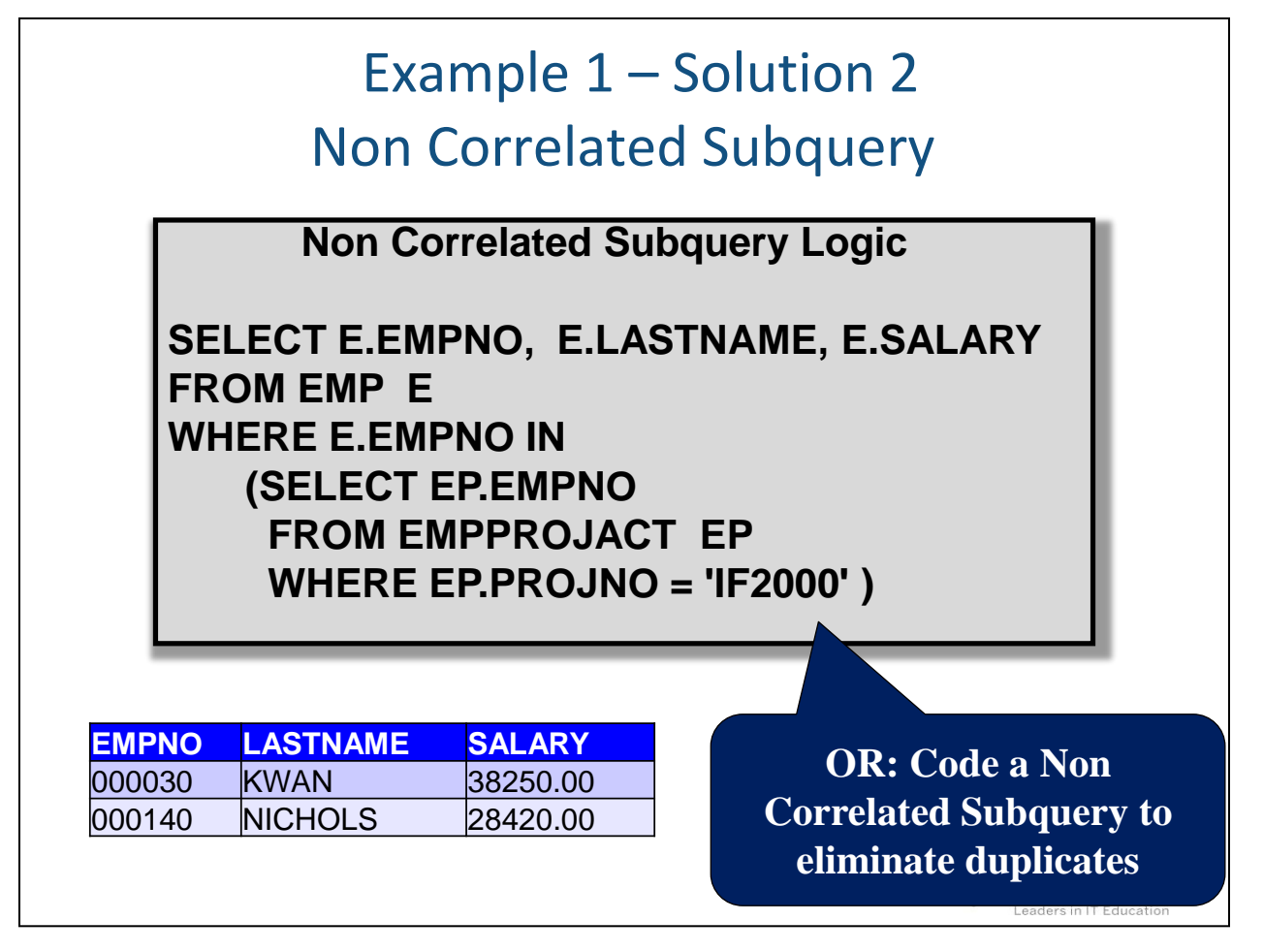

There are other ways to eliminate the duplicates needed for this example, both ways requiring a Subquery. These options are available because the there is no data needed to be retrieved from the EMPPROJACT table. This give us the option to take it out of the join, and move it into a subquery.

The first way is to code a Non Correlated Subquery, as shown on this page.

This query is checking to see if each EMPNO value is in the list of EMPNOs generated by the subquery. An EMPNO could be in the list multiple times, but the results will not show the EMPNO multiple times. Remember that the list of values coming out of a non-correlated subquery will have its results sorted in order to eliminate duplicates in the list, and to get the list in ascending order.

Db2 will sometimes take the values from the non correlated subquery, and instead of keeping the list in a an In-List, will put the values into a temporary table and then use it in a join to the outer table.

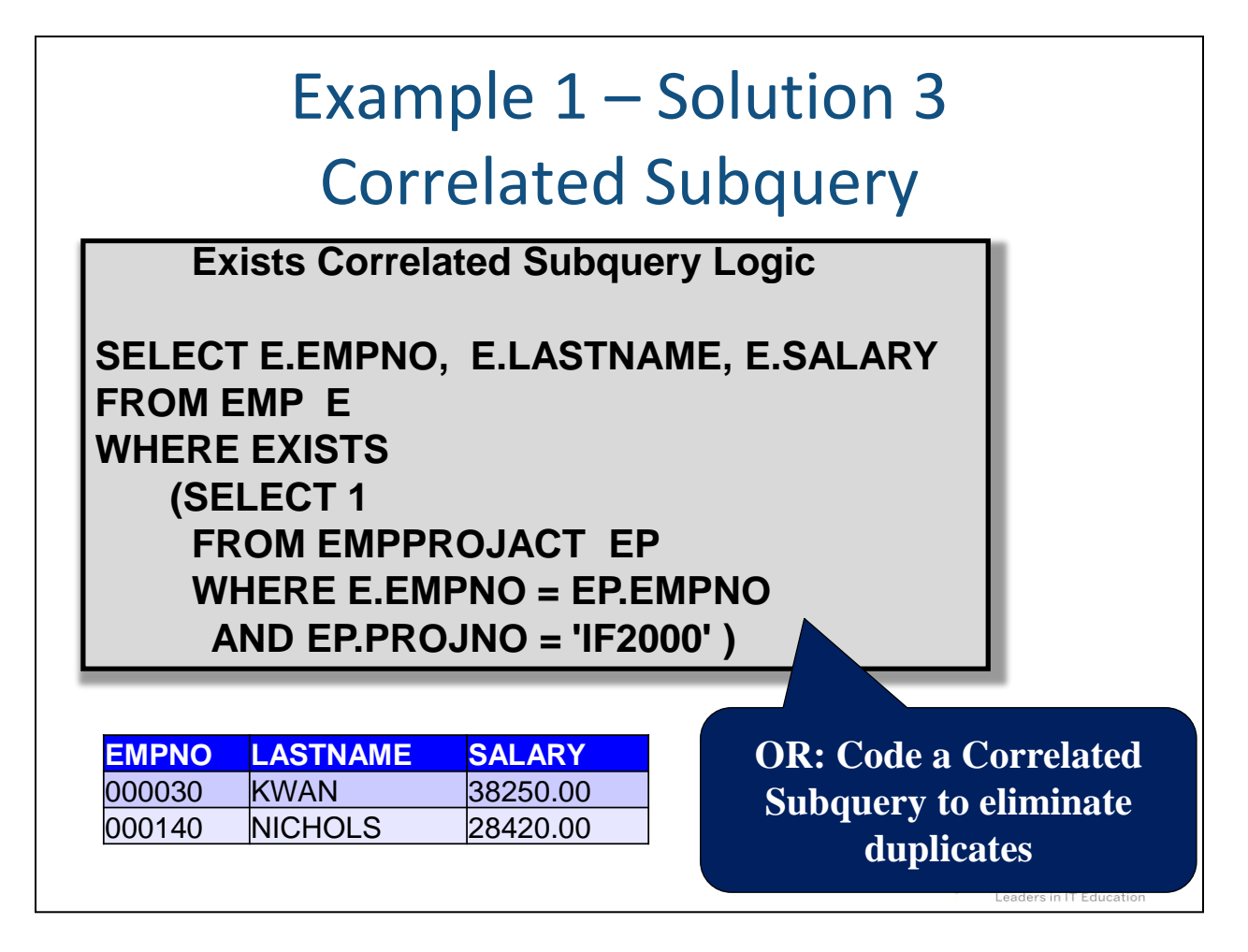

The other way to eliminate duplicates is by coding the SQL using a Correlated Subquery with the Exists clause.

The logic here is as each EMPNO value is passed to the subquery for execution, the question "Does that join condition exist for the particular EMPNO value?" is processed. Even if it exists multiple times in the subquery, the value will still only get written out once.

Writing it this way eliminates any sorts that could be taking place in a jpin, but the subquery will get executed multiple times.

Which way is best ?

- 1). Using the Distinct
- 2). Writing a subquery using the 'In'
- 3). Writing a subquery using the 'Exists'

Of course the answer is 'It depends'.

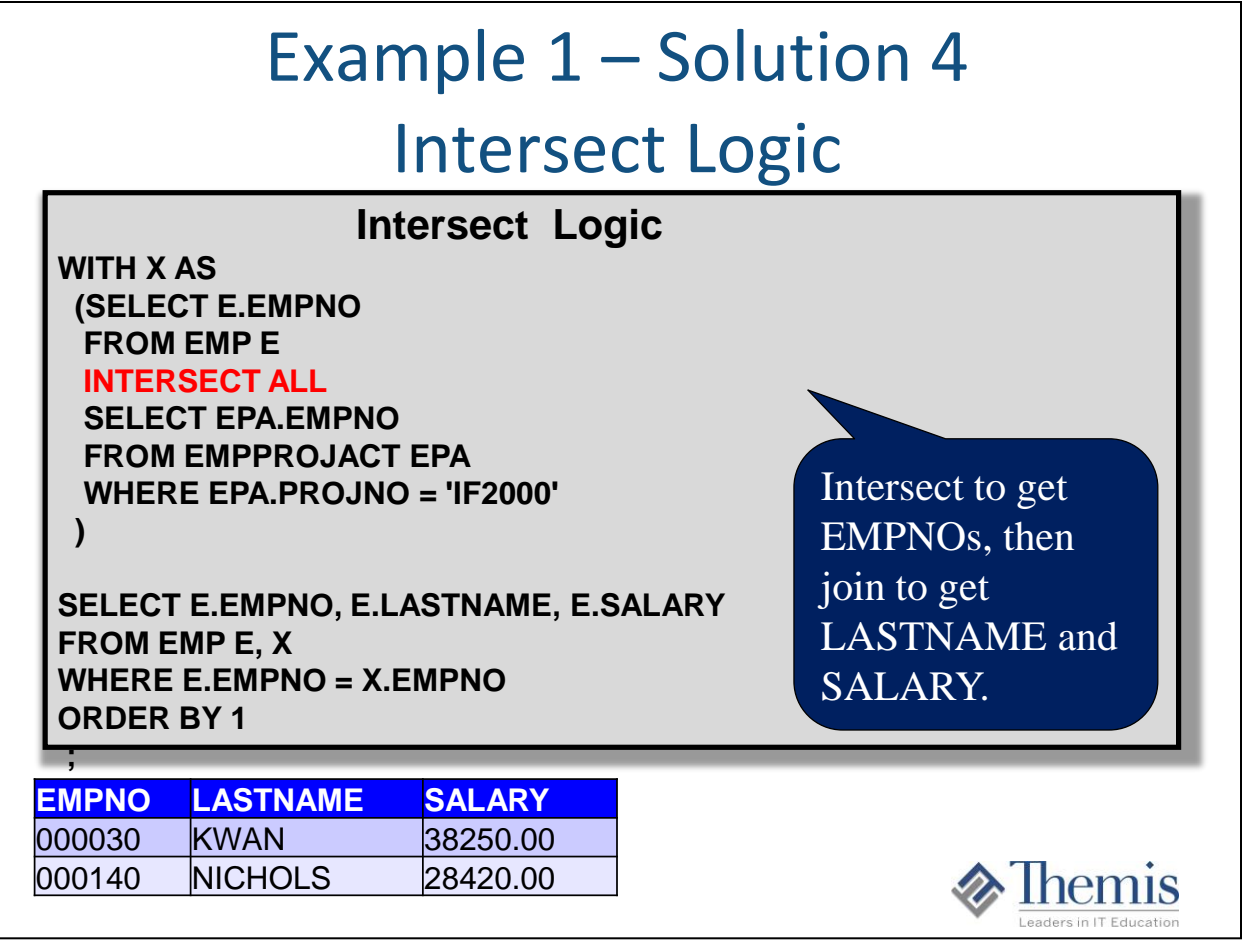

The SQL NTERSECT can also be used to find the EMPNOs that are in the EMP table and also in the EMPPROJACT table under project 'IF2000' . A join is then need back to the EMP table in order to get the LASTNAME and SALARY.

## Example  $1$  – Solution 4 Count(\*) logic

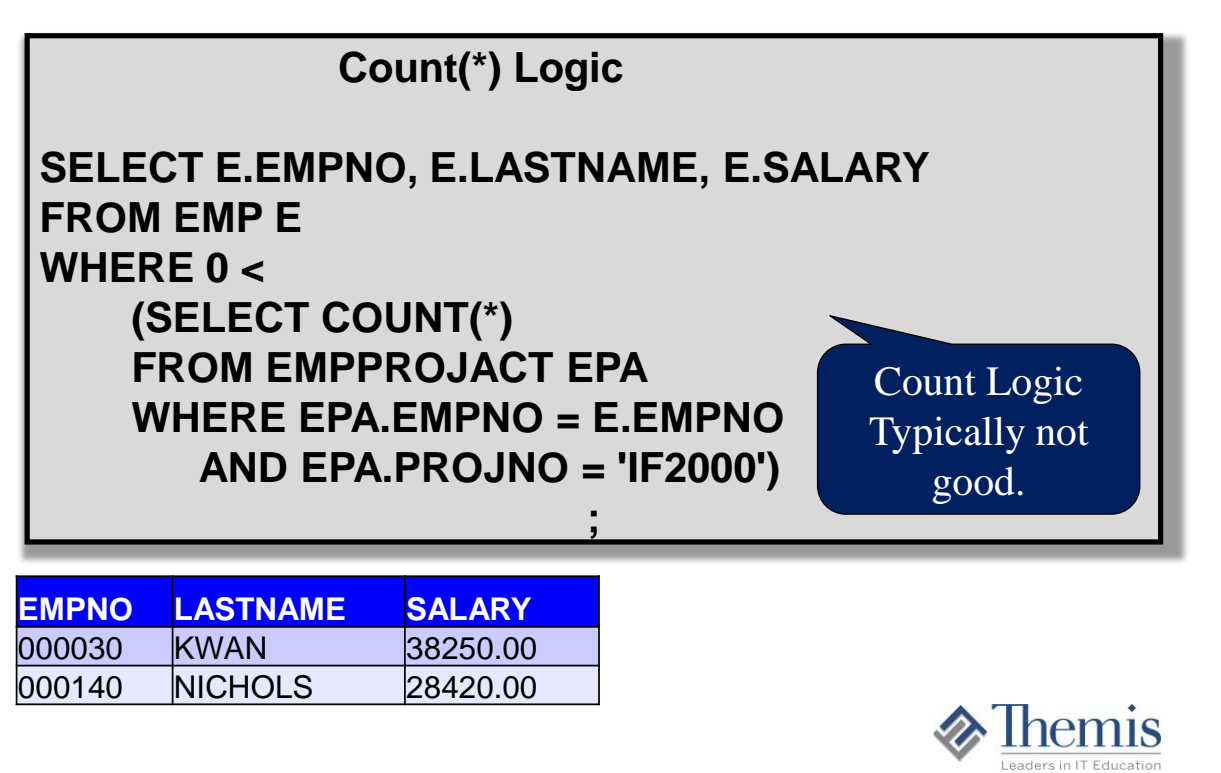

This is pretty common logic for developers and analyst because it makes a little more straightforward sense. But this query is the most expensive in execution time and CPU and would not be a recommendation.

This is due to the fact that it must first count up all the rows that meet the criteria for each specific employee number, instead of stopping at the first occurrence (in the case of EXIST logic) or the one time building of an IN list. There is no need to always count the number of rows for each employee number working on 'IF20000' and comparing to 0. The counting of rows at times can have considerable overhead involved.

This logic seems to be found in much older code at companies and should be rewritten whenever found.

# Example Differences

- Distinct. By coding the distinct, DB2 may sort the final result set to eliminate duplicates.
- Non Correlated Subquery. Subquery executes once and puts results either into a list or table to feed the outer query.
- Correlated Subquery. Subquery gets executed multiple times, executing for each unique EMPNO from the outer query.
- Count(\*). Counts every row where each EMPNO value exists in the EMPPROJACT table and compares the count to 0. Very inefficient!
- INTERSECT ALL. First gets each EMPNO from top query that intersects (exists) in the EMPPROJACT table, Then join to EMP table for LASTNAME and SALARY.

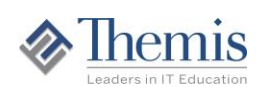

Which one is best? It depends:

How big is the Distinct sort? The larger the size of sorts the more expensive the query and runtime. This is typically the worst. What does the join process look like? Are there indexes involved in the join? Which join method? Any join sorts?

Non Correlated Subquery. This is typically better because the sort is smaller than the Distinct sort. The sort is done on only one column for however many values come out of the subquery.

Correlated Subquery. This subquery will execute multiple times so it is imperative that the subquery uses a index when it gets processed for each value sent to it via the join. If the subquery can execute as 'Index Only' and there is matching index occurring, executing many times can be very fast and efficient.

So the answer is 'It Depends'. The nice thing about these is that we have options for duplicate data at times and they all execute very different within DB2. Depending on the data and physical design, one will usually run better than the others.

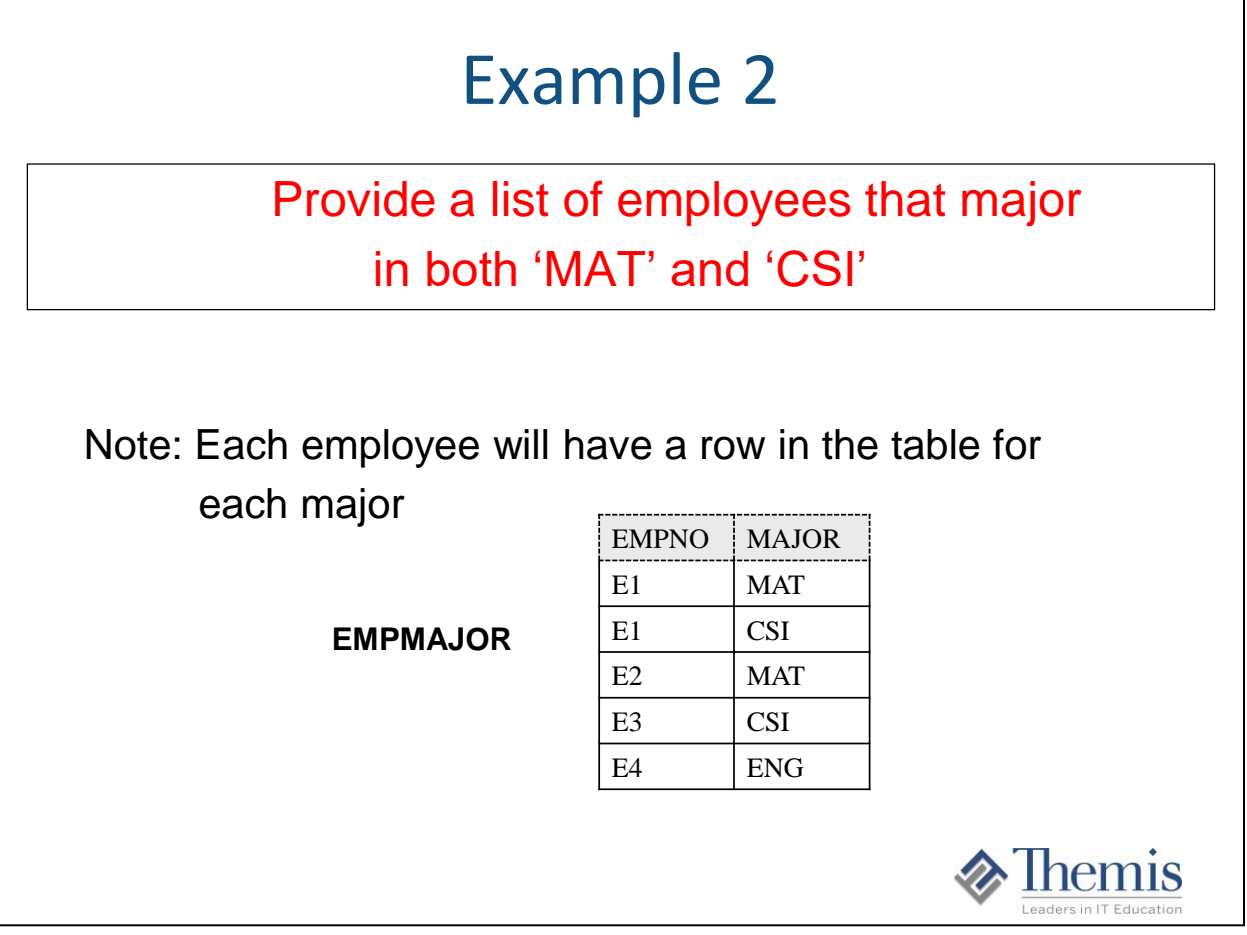

This screen starts the second example. This is a typical table design where an ID / ACCT\_NUM may have multiple rows each unique based on an ACCT type, status, code, ….

This table is not one of the DB2 sample tables but a good example of a common design. In this example, how do we find the employee numbers that have both a row with value of 'MAT' in the MAJOR column, and also a row with a value of 'CSI' in the MAJOR column?

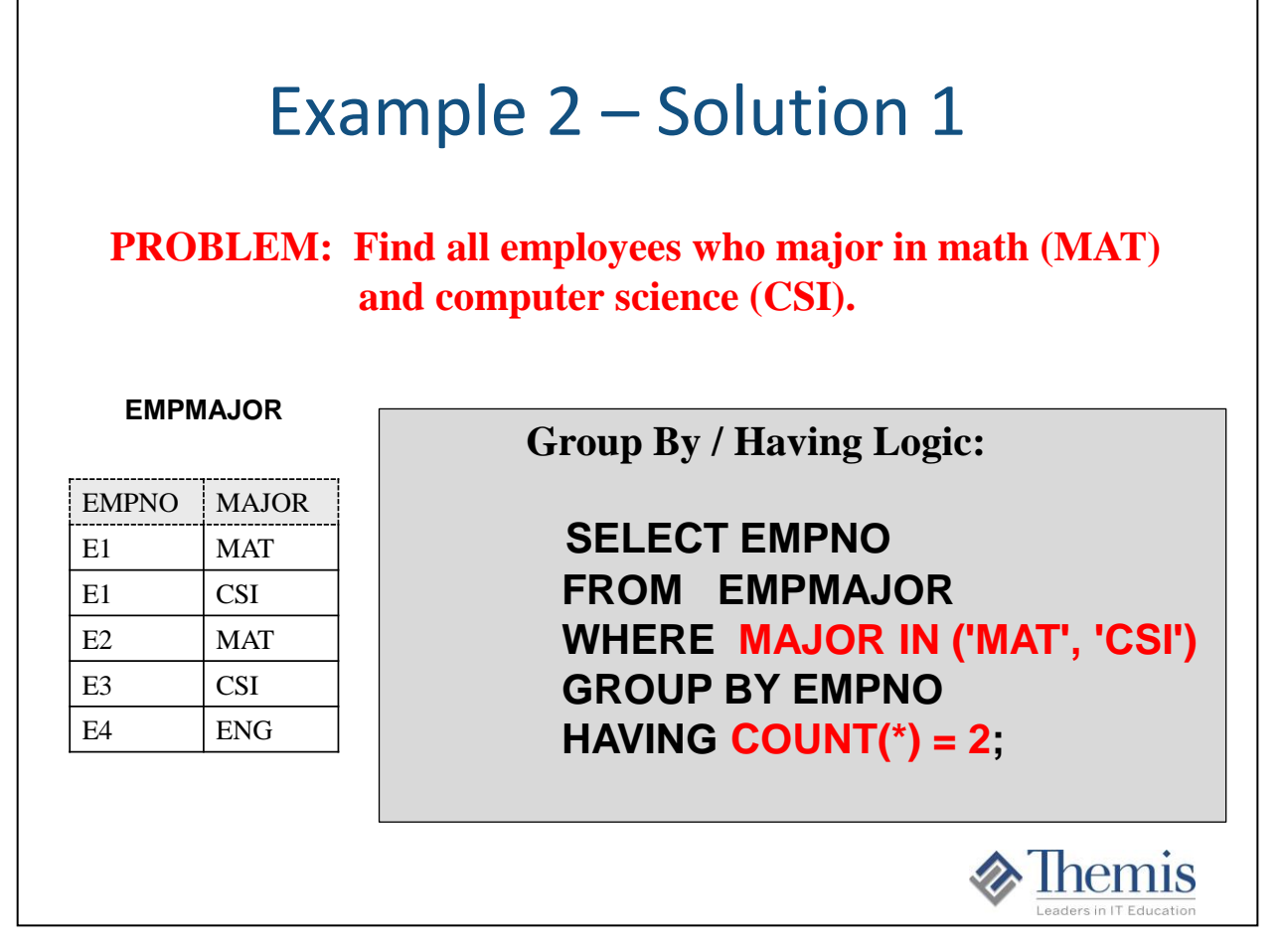

The first solution would be to code a query with a Group BY and Having clause to see which EMPNO(s) have both (a count of 2) rows that have a 'MAT' and 'CSI'.

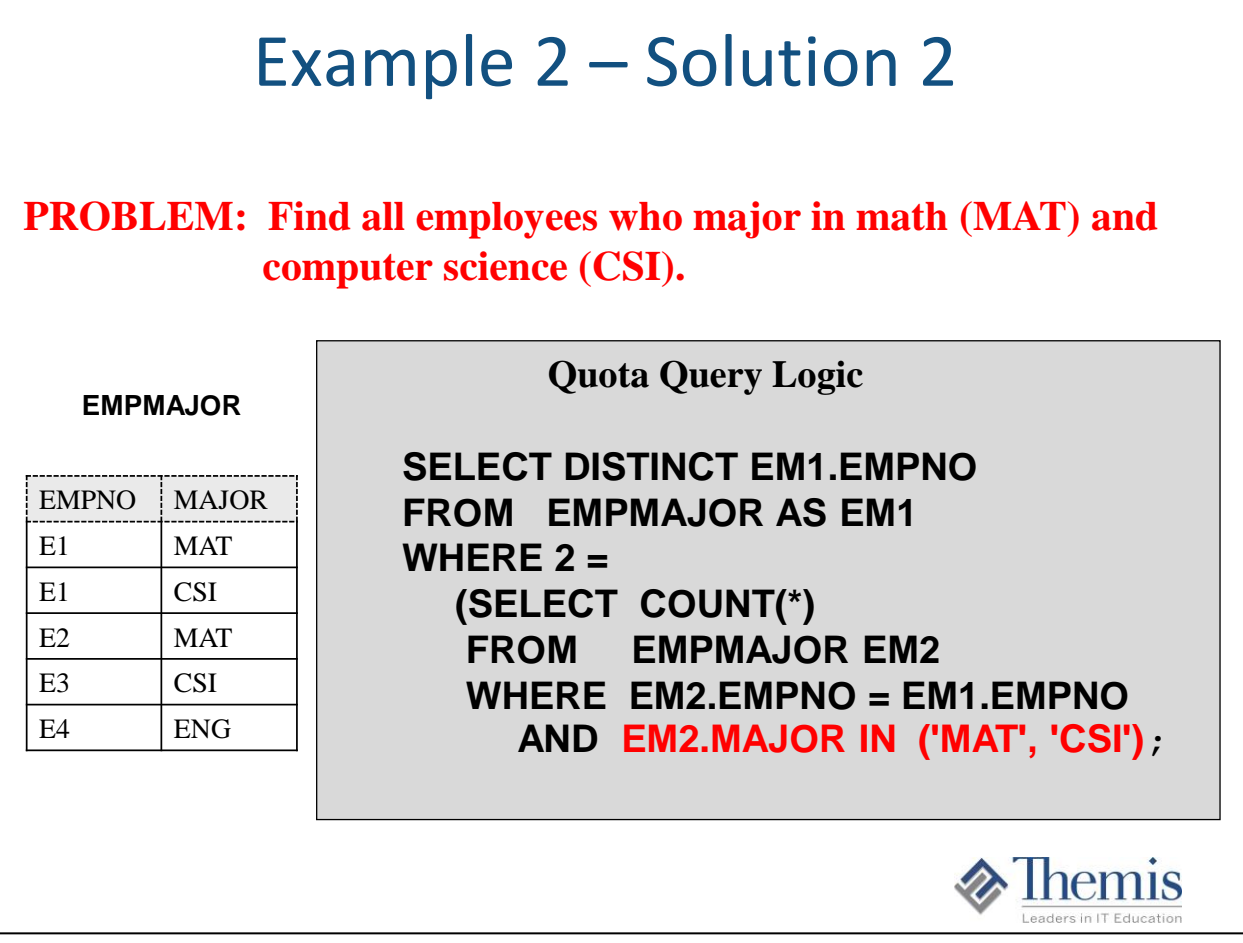

The next solution would be to code what's called a 'Quota Query' where the number 2 is used in a correlated subquery.

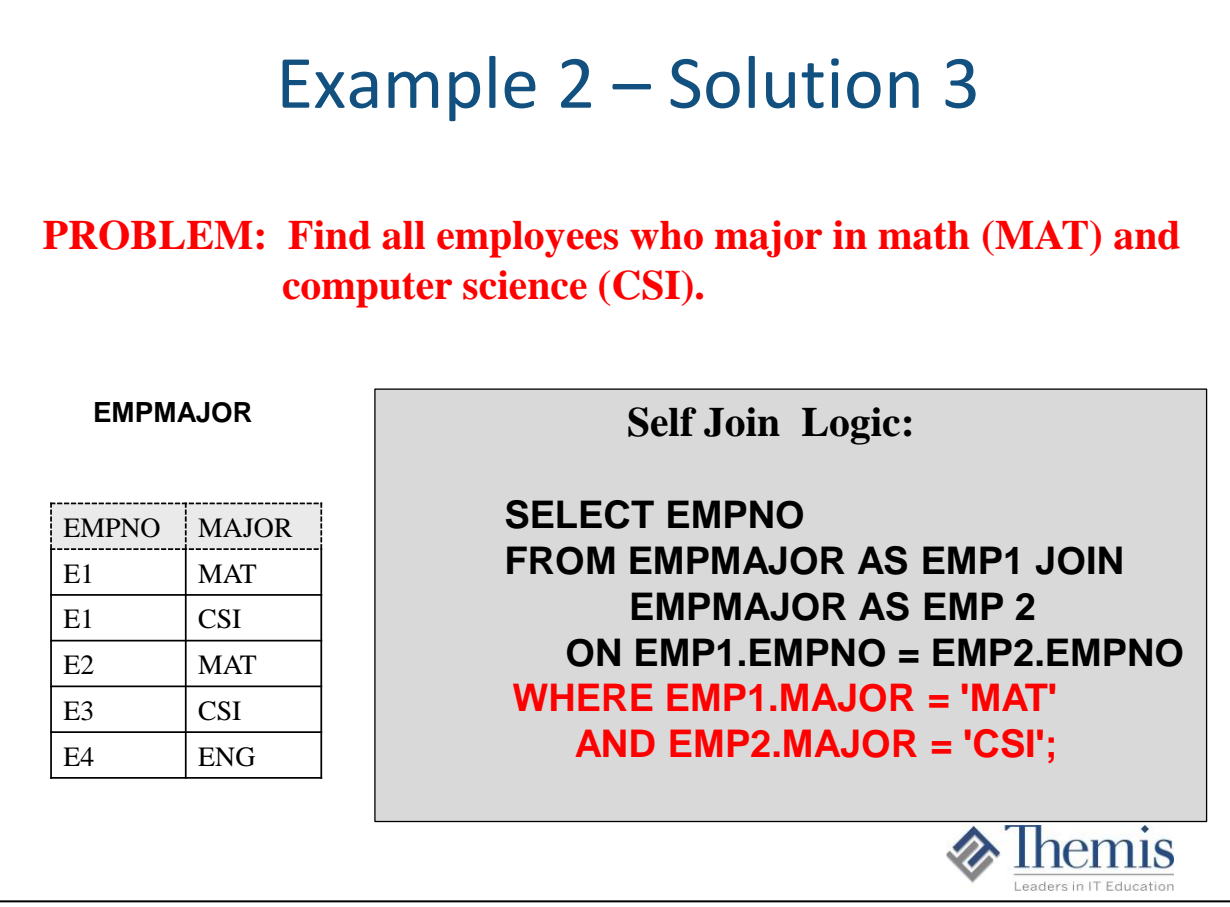

And the last way to code logic for this would be using an SQL 'Self Join' where you join the EMP table to itself by EMPNO. And by joining this way we code where in one table there is a row with 'MAT' and self joining back but looking for a 'CSI' row.

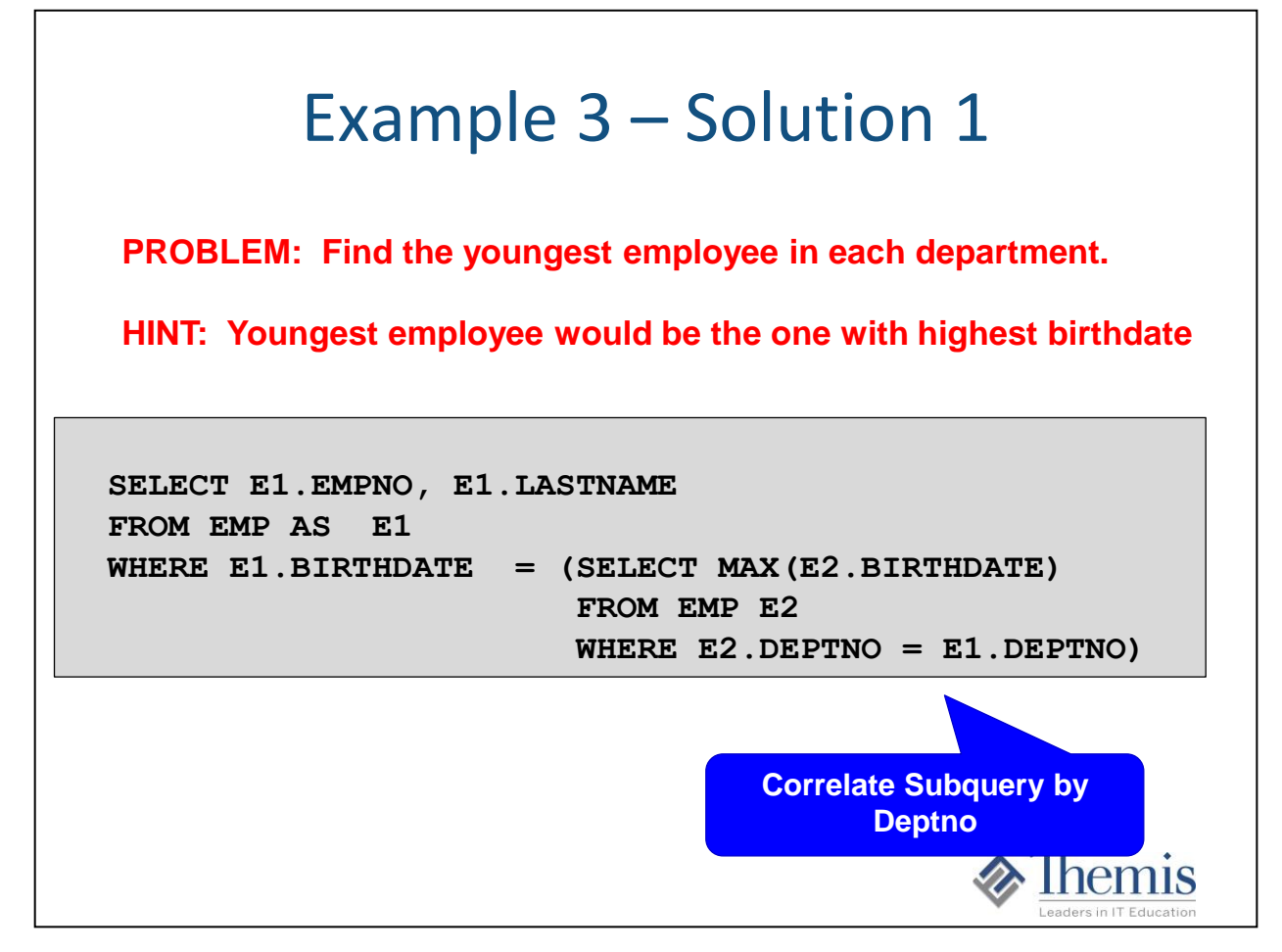

This screen starts the third example. Each employee row in the EMP table contains the department that the employee works in and their birth date. This query is to find the youngest employee in each department.

Solution 1 would be coding a query with a correlated subquery.

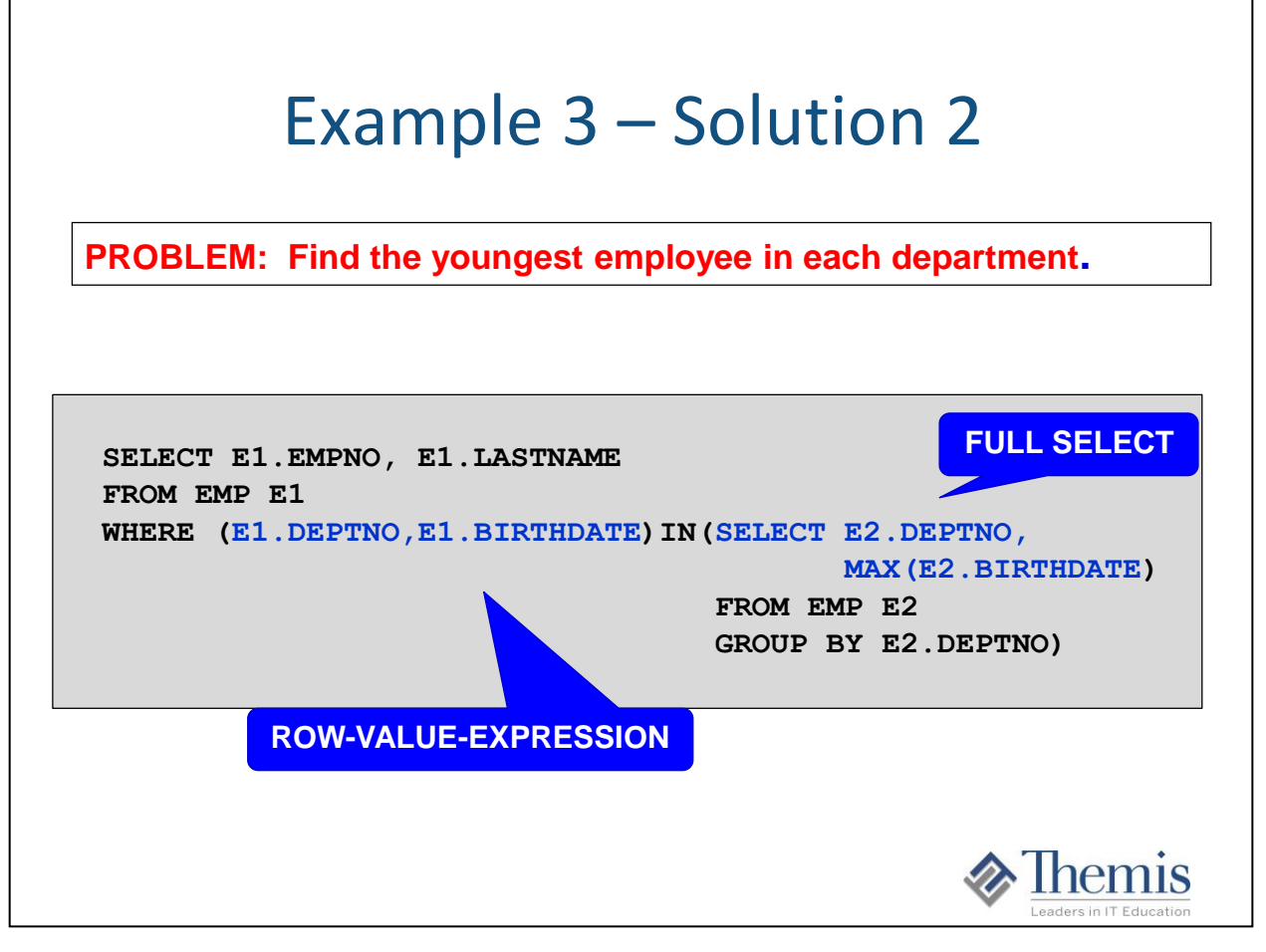

This solution is using what is called a Row-Value expression in SQL where the 'IN' predicate contains 2 values for each entry in the in list.

The in-list would look like (deptno1 and max birthdate, deptno2 and max birthdate, …)

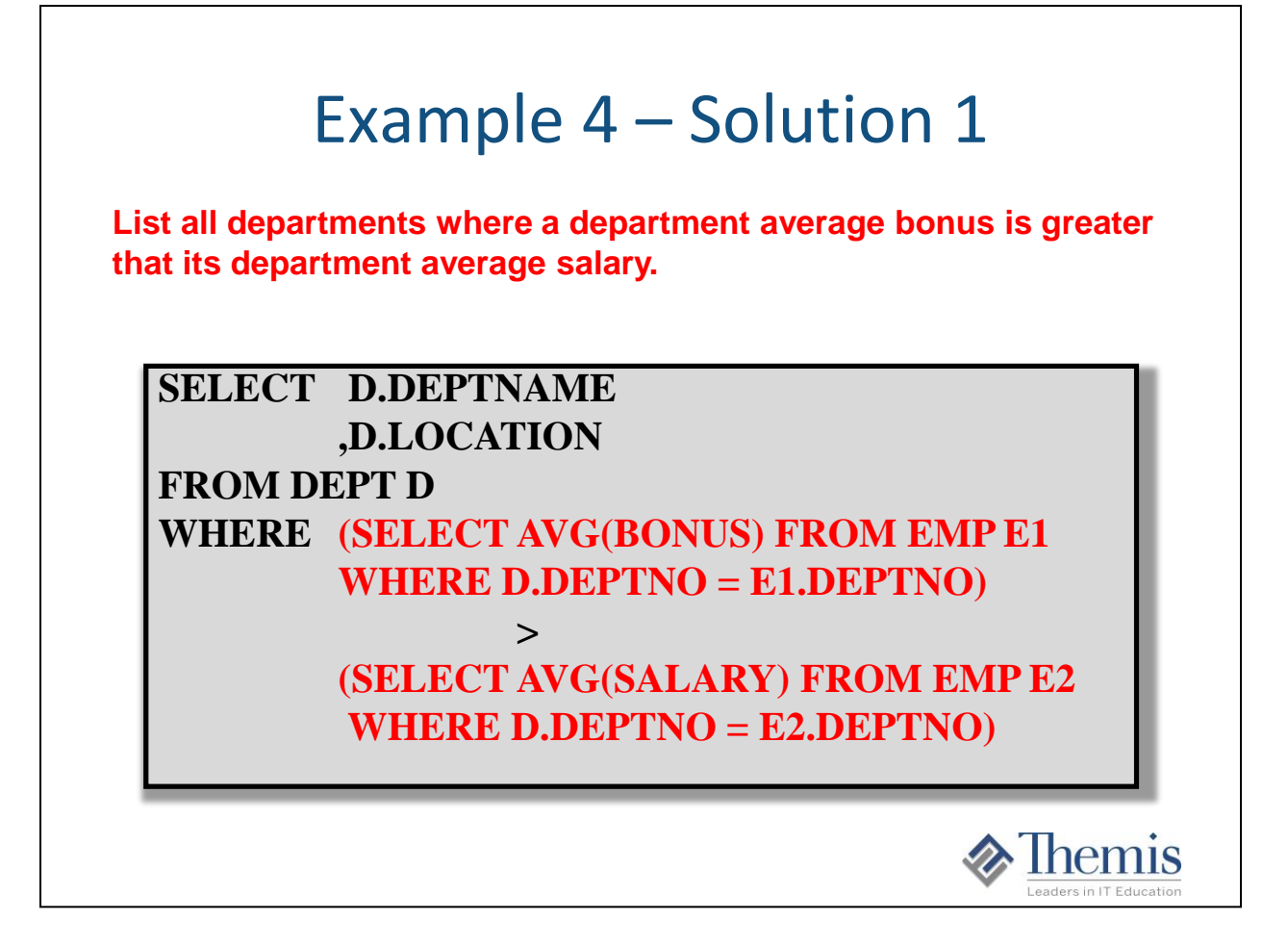

Example 4 needs some aggregation (average bonus and average salary) calculations for its logic. This first solution is by coding correlated subqueries that are scalar fullselects to compare.

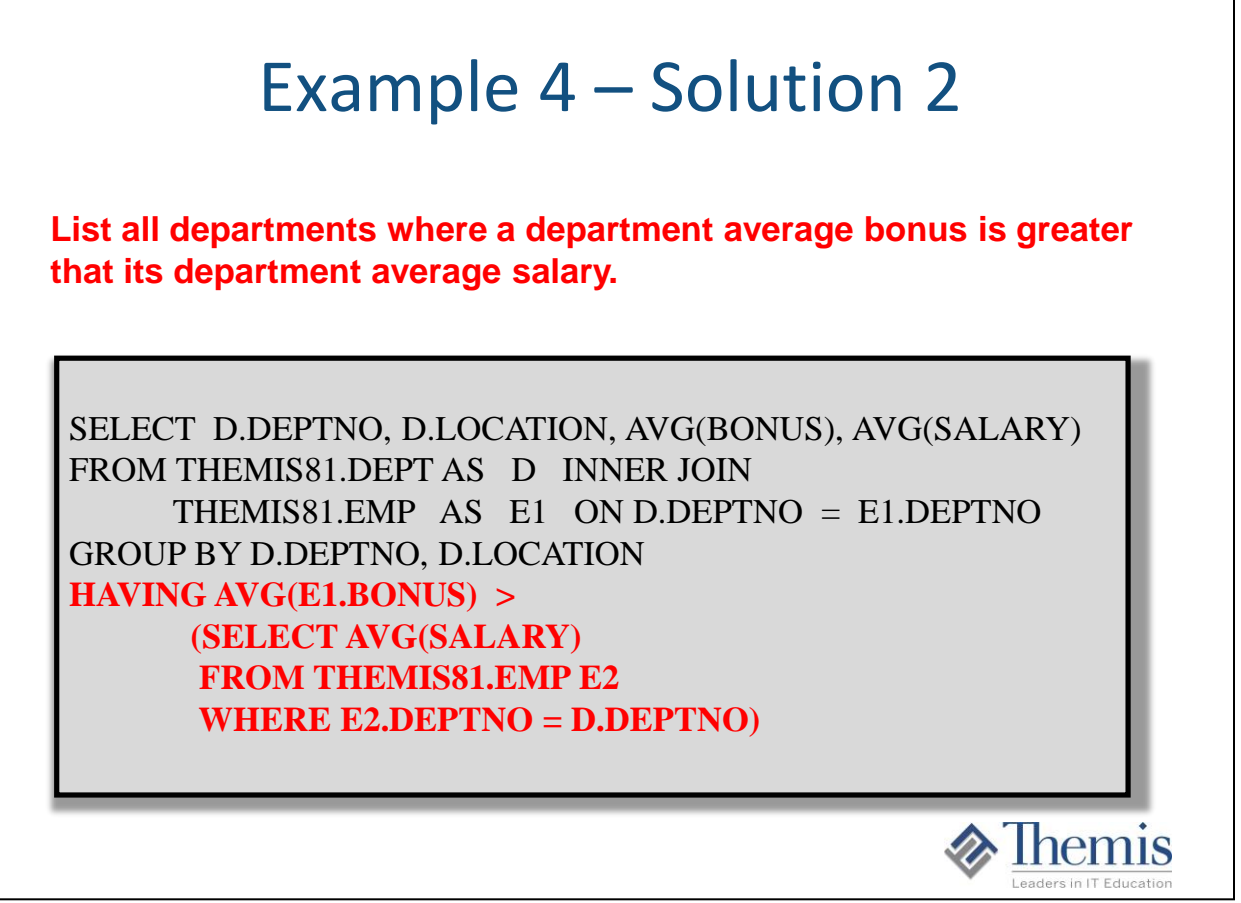

This solution uses the Group By and Having SQL logic to obtain the results. Notice that the Having clause can also be correlated. This solution allows to also have the aggregated amounts as part of the output.

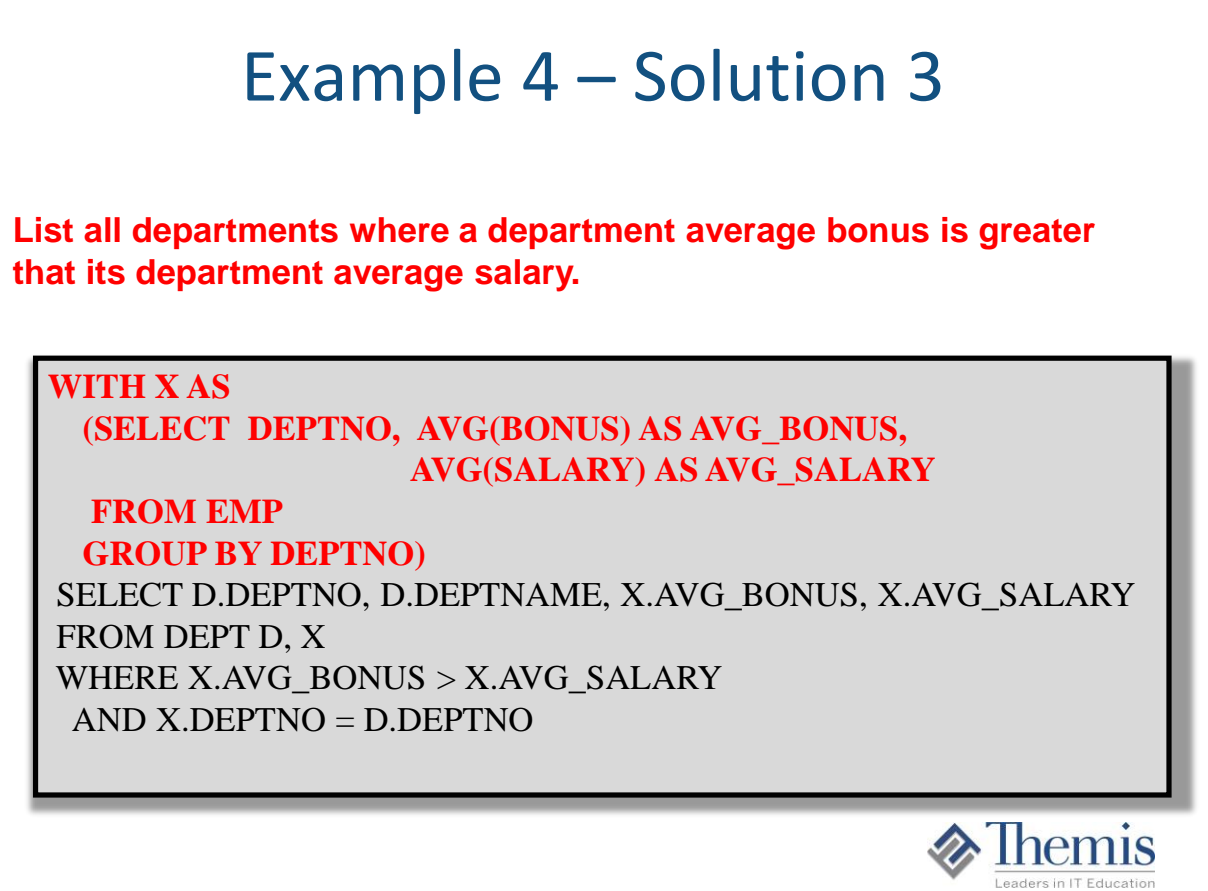

Solution 3 uses a Common Table Expression (CTE) where the averages are calculated ahead of time and materialized into a temp table that can the be used in a direct join to the DEPT table. This solution allows to also have the aggregated amounts as part of the output.

These are great example of result sets that need both detail data from a table along with aggregated data in each line.

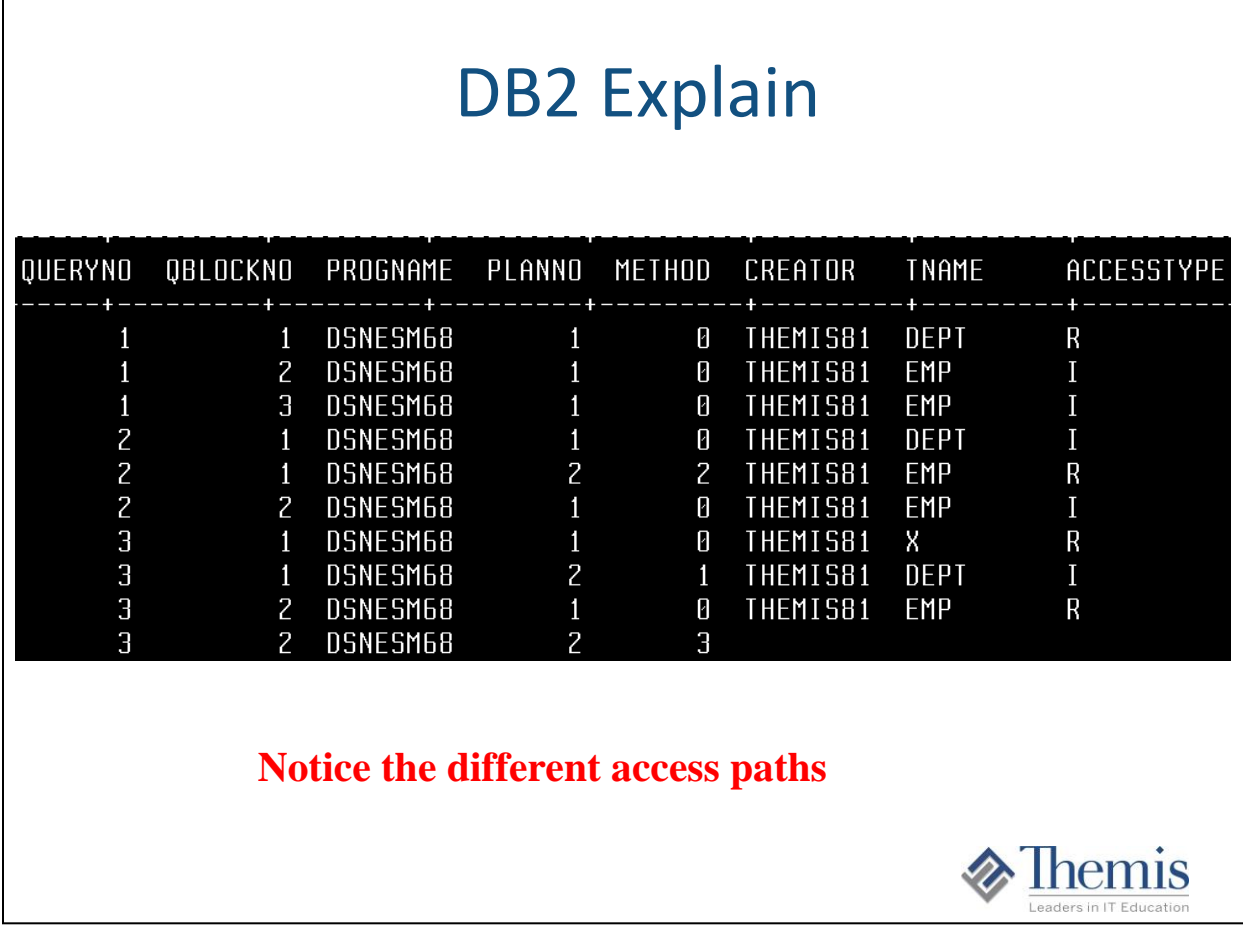

This is an example of the DB2 Explain output for the access paths chosen for each of the previous 3 queries. Notice each one is very different than the others.

Notice the 'X' table. This is the CTE name given in solution 3. By seeing this table name in the DB2 Explain output tells us that the table will be materialized.

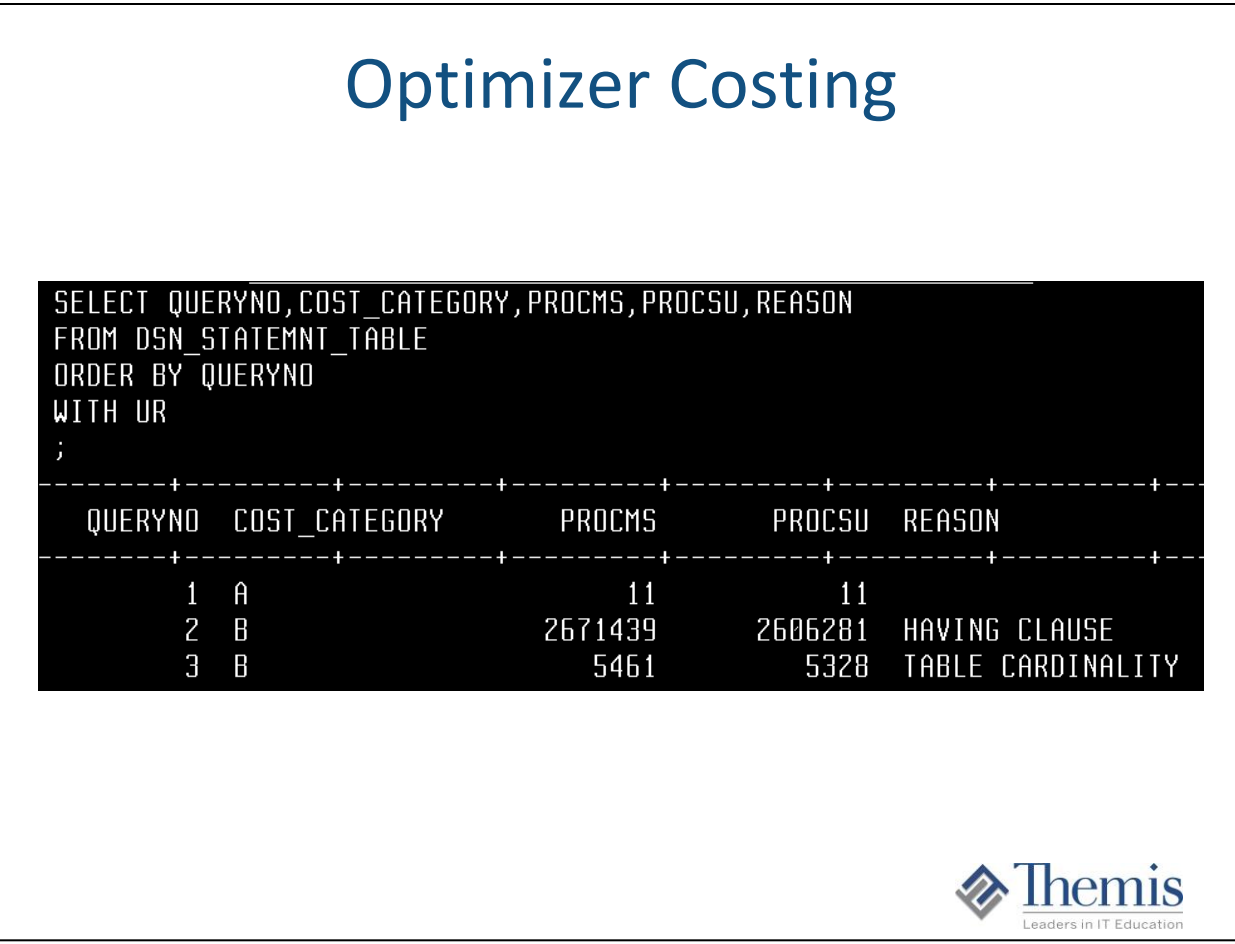

This is the guesstimated runtime costs for the previous 3 queries. Notice big differences in costing numbers.

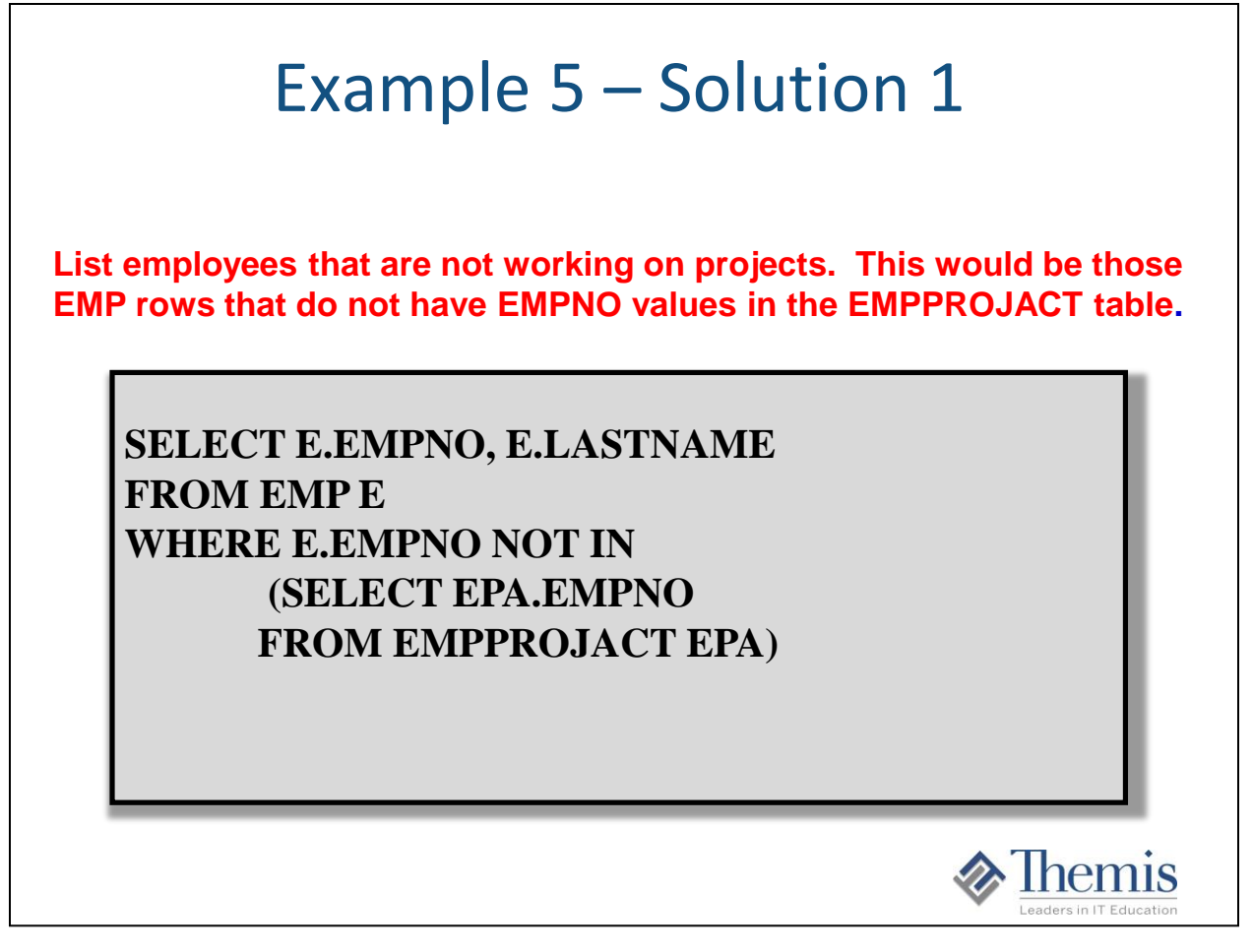

This is very typical programming logic for any relational database where you need to know the rows in 1 table where the primary key id not in another table: 3 ways to do this (NOT IN, NOT EXISTS, ANTI JOIN) .

This is an example of the 'NOT IN' logic.

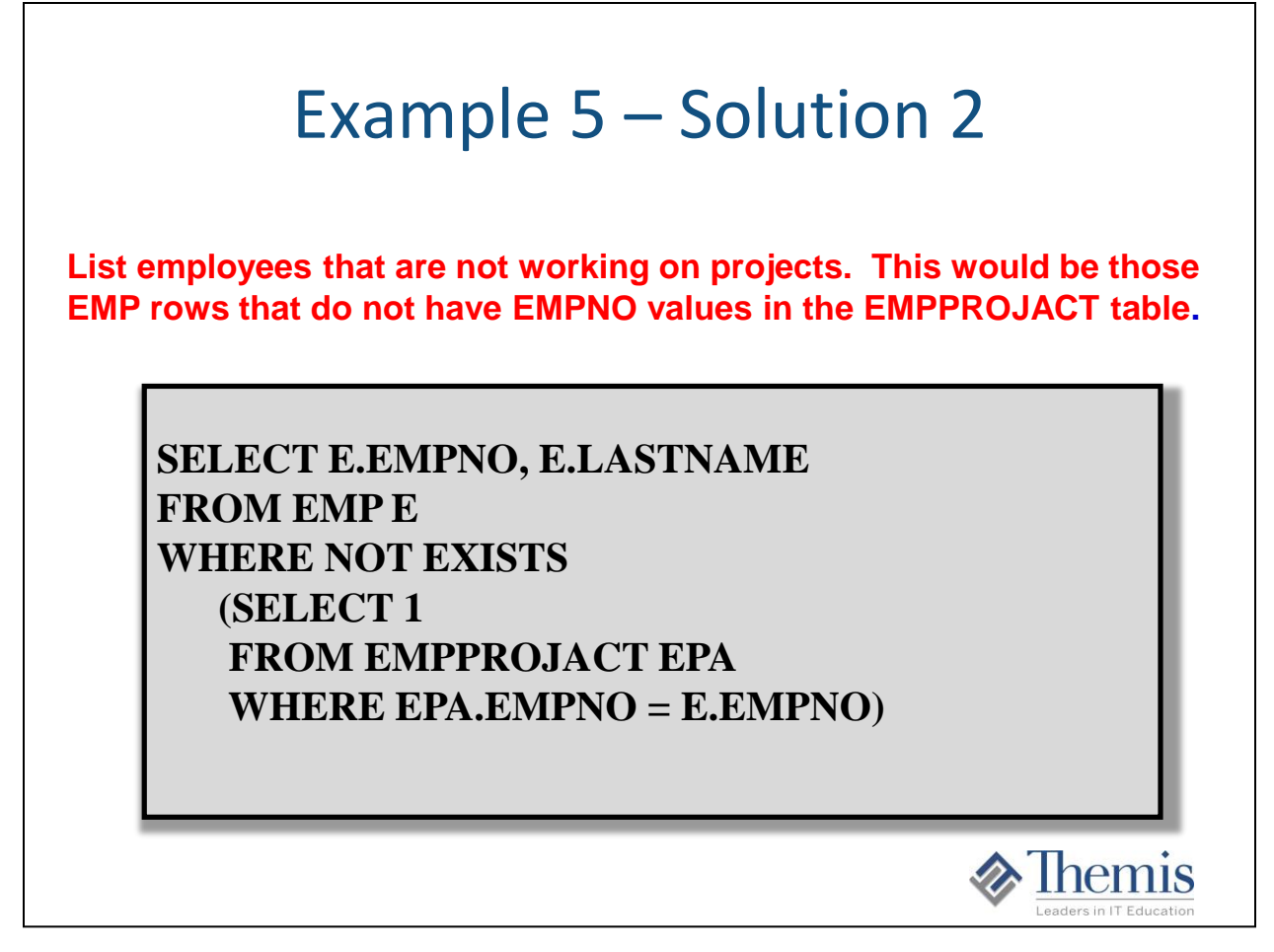

Solution 2 shows the 'NOT EXISTS' correlated subquery way to code for the results.

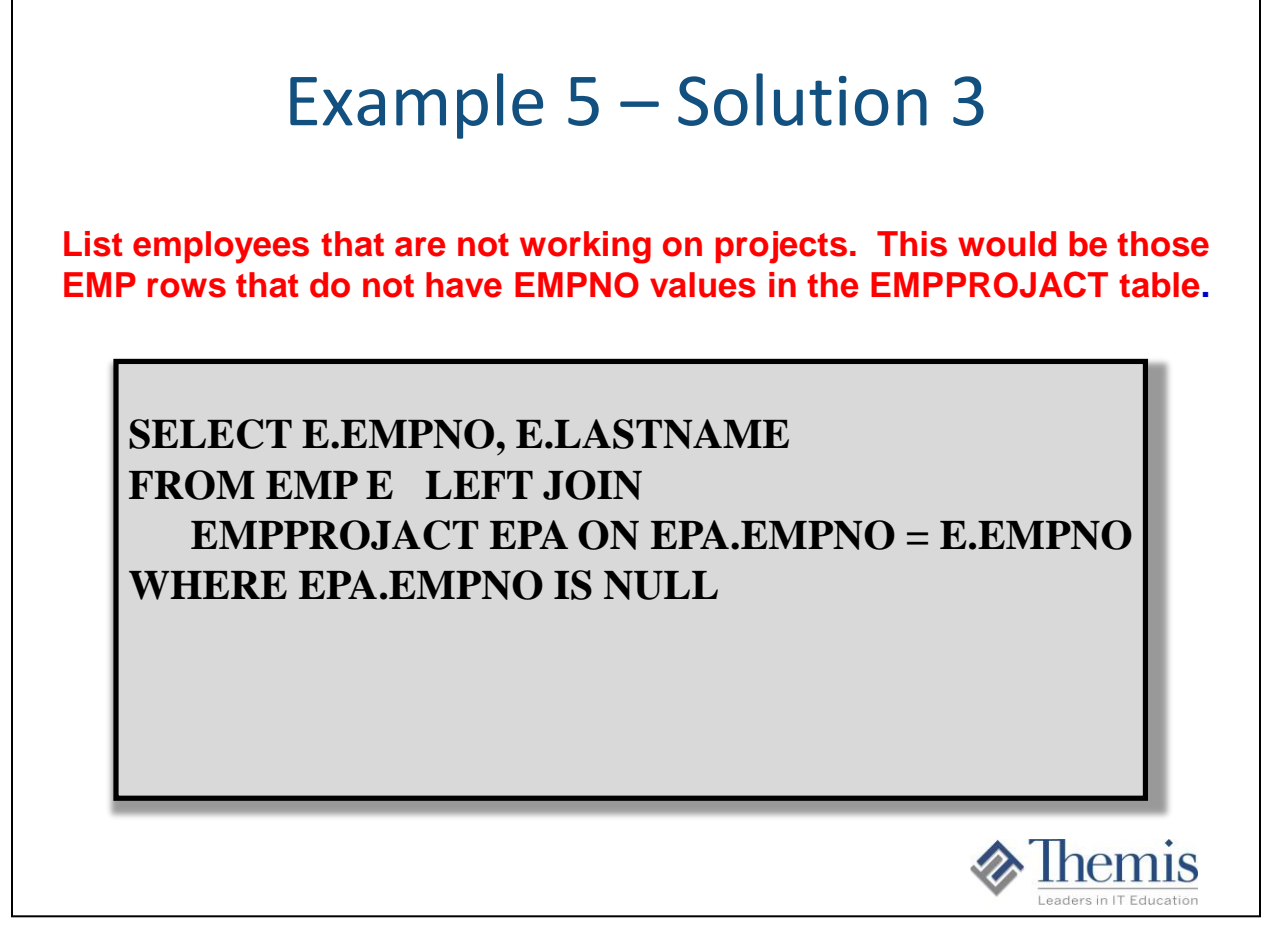

Solution 3 is called the 'ANTI JOIN' where you code up an outer join, and then ask for the rows from the null supplying table where the joined column in null. This specifies that a particular join key was not found on the other table.

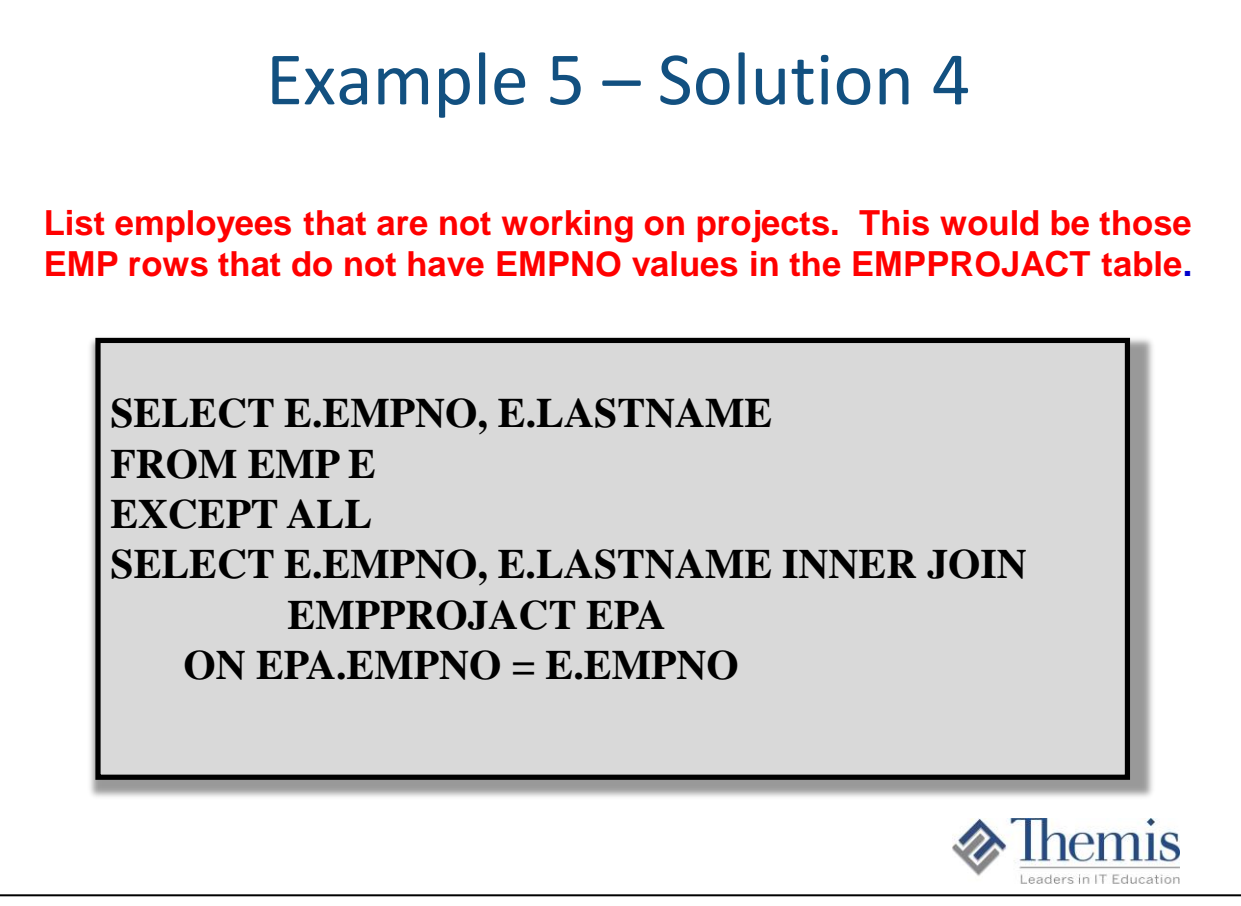

One more solution using one of the newer SQL SET operation EXCEPT/EXCEPT ALL. What in the first output is an exception to what is in the second output.

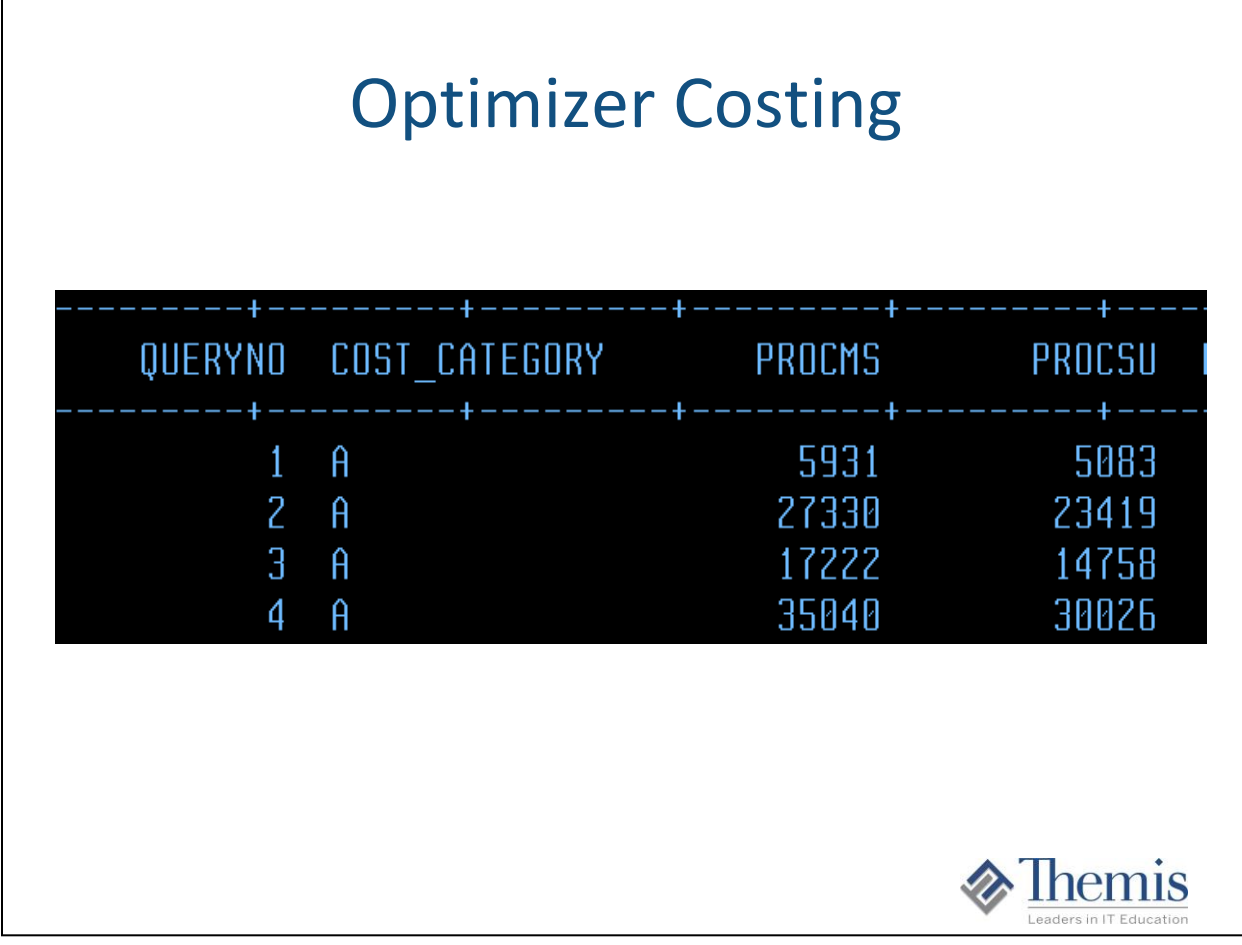

And with different access paths comes different costing numbers.

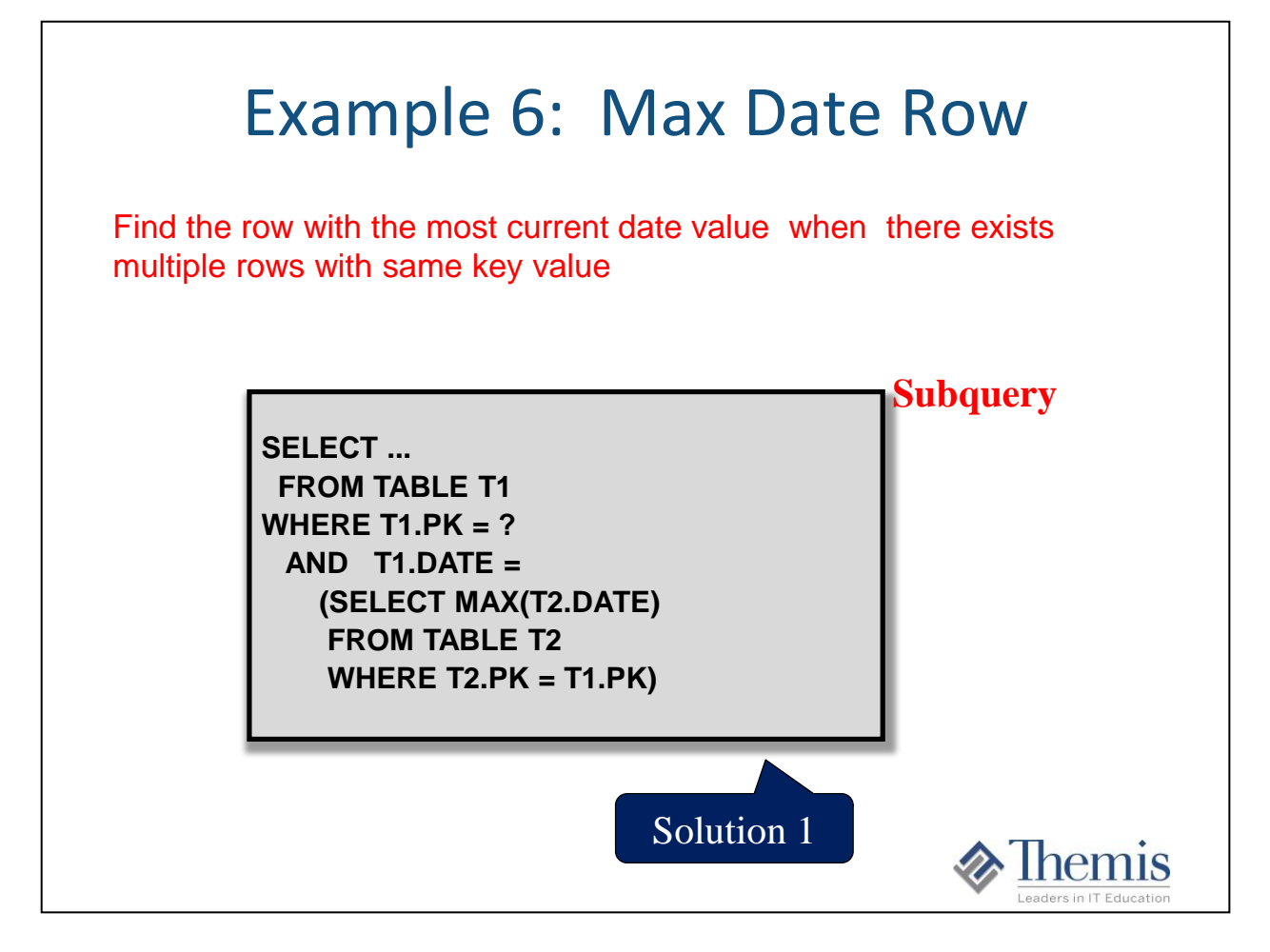

Another very common programming task with tables that contain multiple rows with the same key value, but are different based on a timestamp column.

Programming logic typically wants us to get the most current row (Max Timestamp column). This screen 2 different ways to code for this.

Works well with multiple join fields, or max number of other fields, or getting the min instead too… If you have a possibility of multiple max dates or timestamps containing same values, you can use a second field to narrow it down in the AND clause.

For example: Table EMP2 contains duplicate rows with an UPD\_TSP column. SELECT EMPNO, UPD\_TSP FROM EMP2 T1 WHERE T1.EMPNO = '000010' AND T1.UPD  $TSP =$ (SELECT MAX(T2.UPD\_TSP) FROM EMP2 T2 WHERE T2.EMPNO = T1.EMPNO) ; SELECT T1.EMPNO, T1.UPD\_TSP FROM EMP2 T1 LEFT JOIN EMP2 T2 ON T1.UPD\_TSP < T2.UPD\_TSP AND T1.EMPNO = T2.EMPNO WHERE T1.EMPNO = '000010' AND T2.UPD\_TSP IS NULL

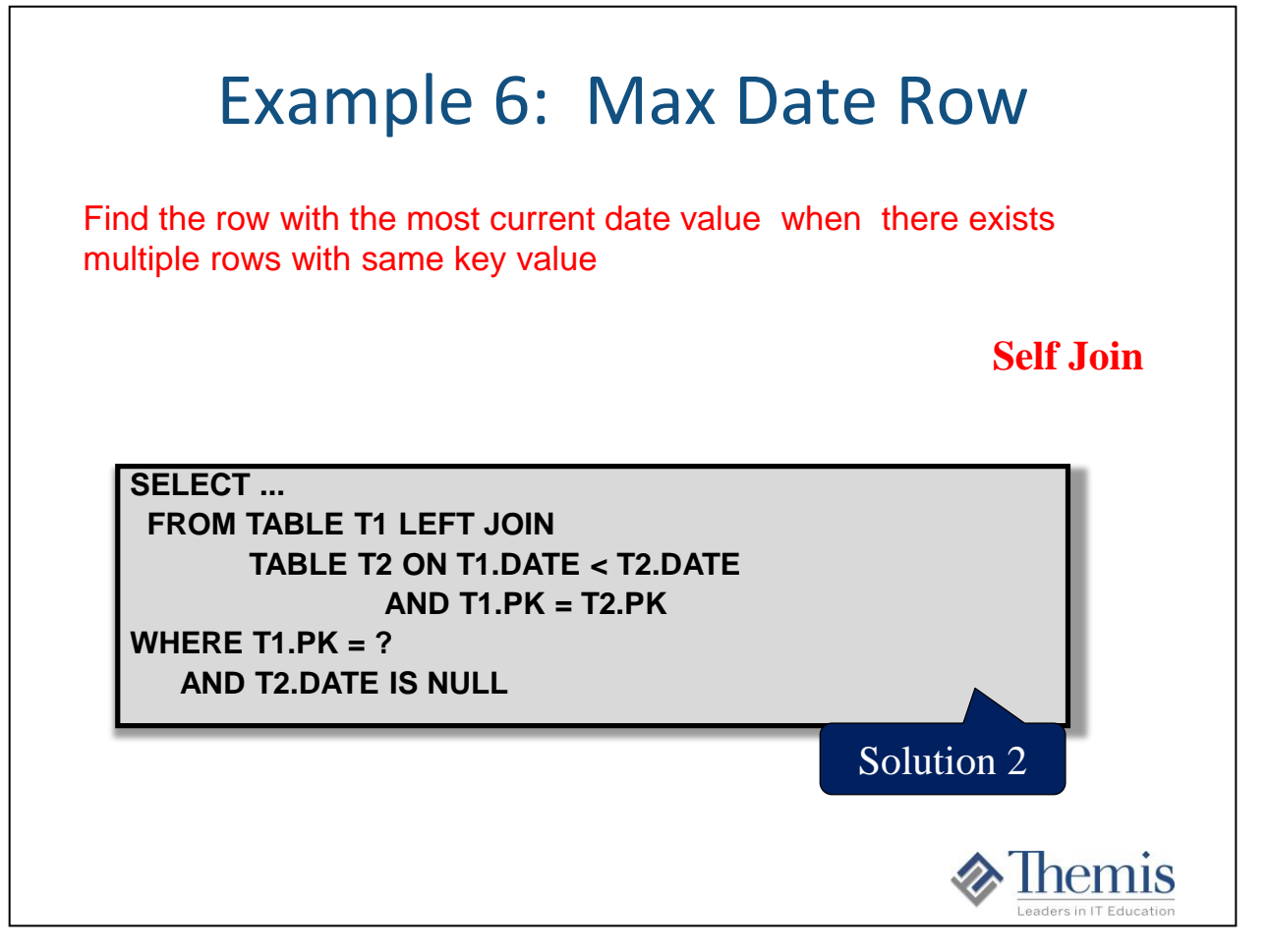

Another very common programming task with tables that contain multiple rows with the same key value, but are different based on a timestamp column.

Programming logic typically wants us to get the most current row (Max Timestamp column). This screen 2 different ways to code for this.

Works well with multiple join fields, or max number of other fields, or getting the min instead too… If you have a possibility of multiple max dates or timestamps containing same values, you can use a second field to narrow it down in the AND clause.

For example: Table EMP2 contains duplicate rows with an UPD\_TSP column. SELECT EMPNO, UPD\_TSP FROM EMP2 T1 WHERE T1.EMPNO = '000010' AND T1.UPD\_TSP  $=$ (SELECT MAX(T2.UPD\_TSP) FROM EMP2 T2 WHERE T2.EMPNO = T1.EMPNO) ; SELECT T1.EMPNO, T1.UPD\_TSP

```
FROM EMP2 T1 LEFT JOIN 
    EMP2 T2 ON T1.UPD_TSP < T2.UPD_TSP 
          AND T1.EMPNO = T2.EMPNO
WHERE T1.EMPNO = '000010' 
 AND T2.UPD_TSP IS NULL 
;
```
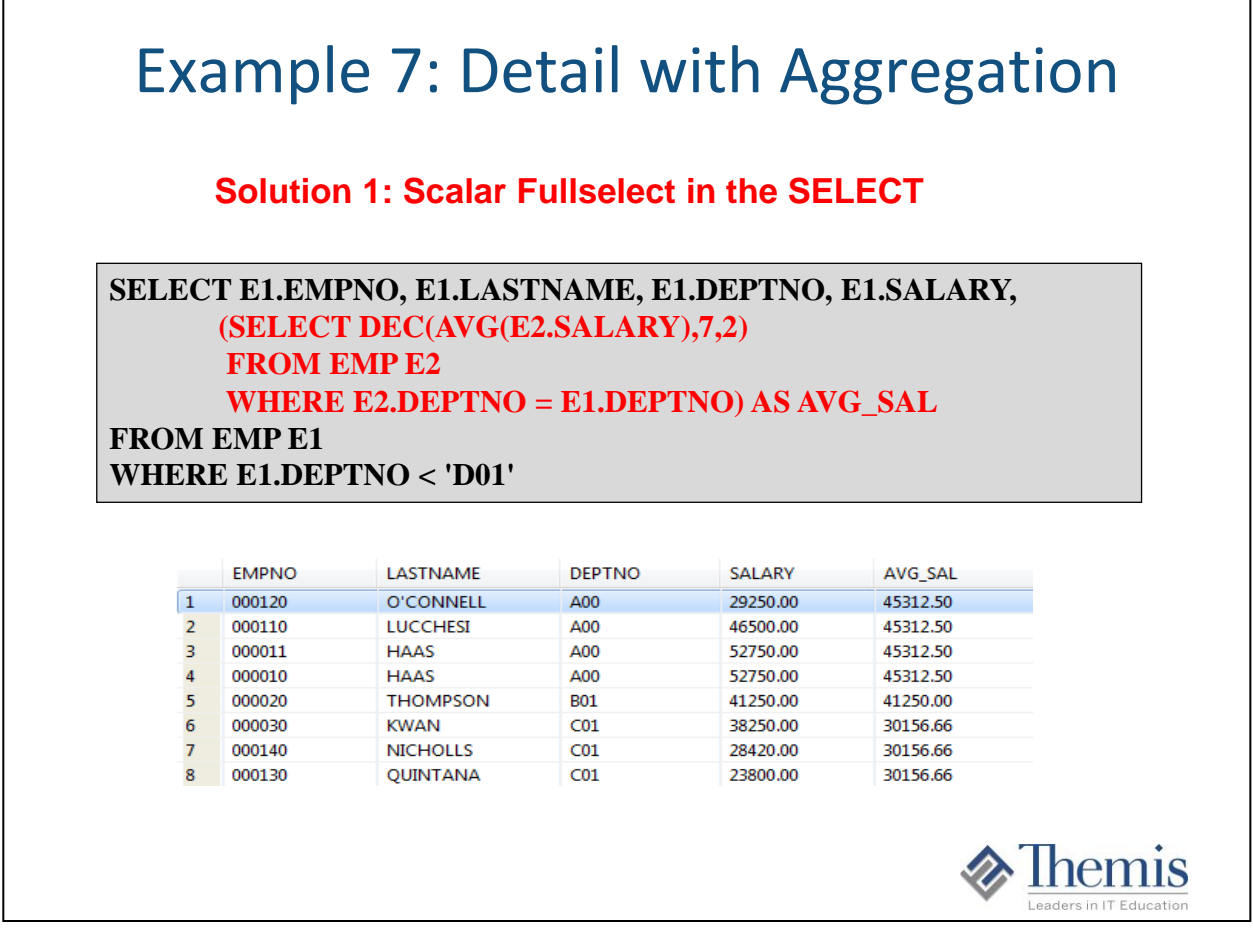

Another way is using the newer PARTITION BY clause:

л

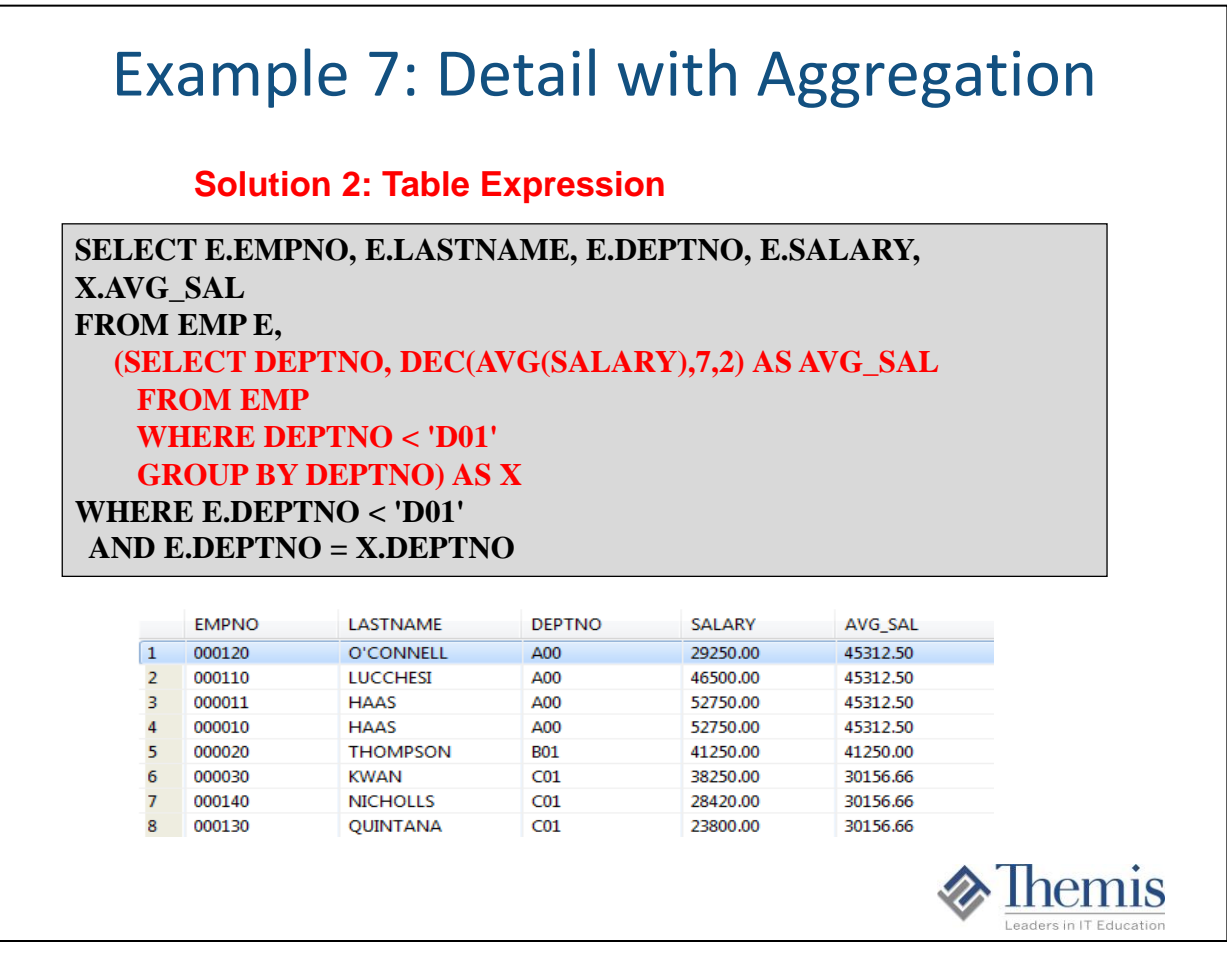

Another way is using the newer PARTITION BY clause:

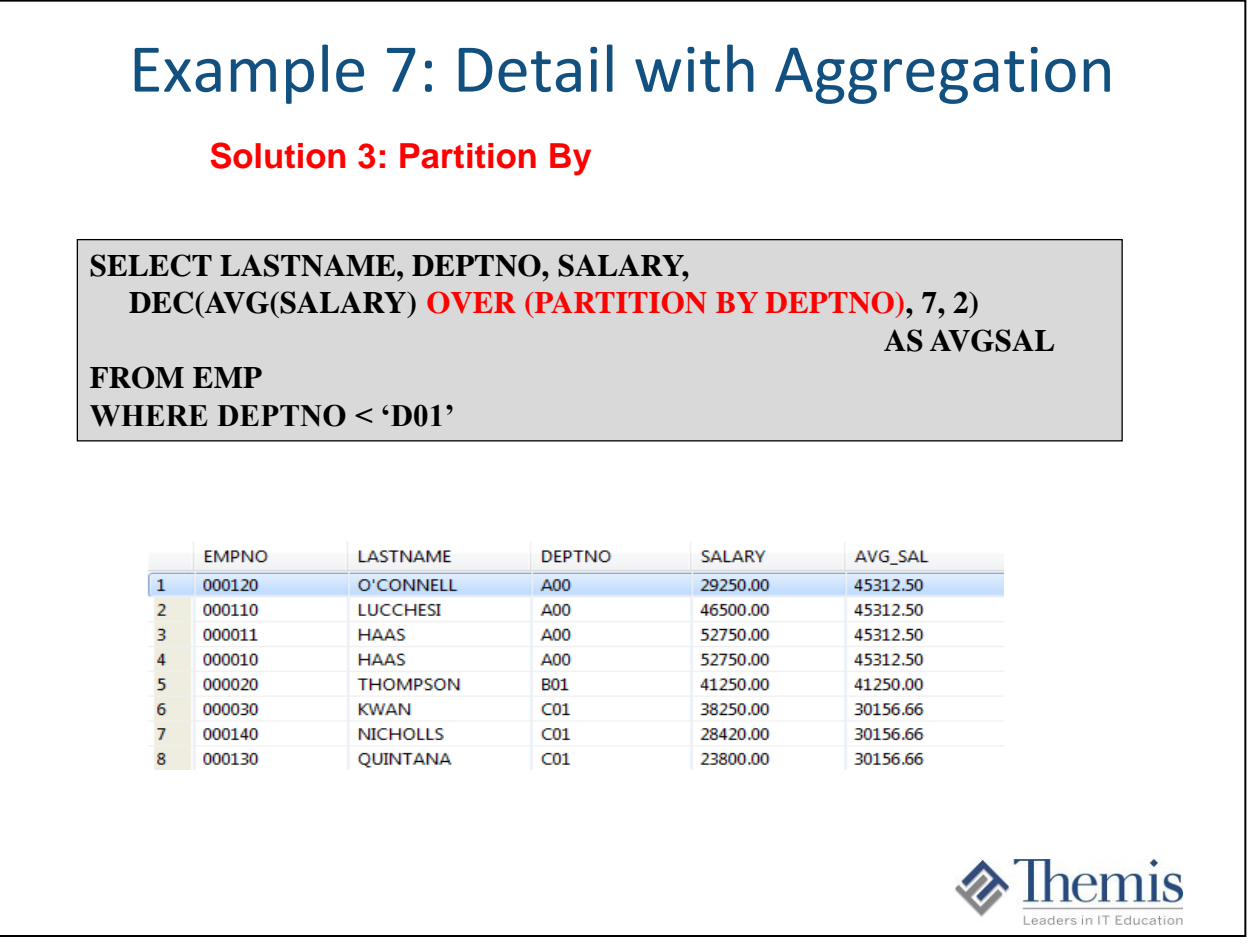

Another way is using the newer PARTITION BY clause:

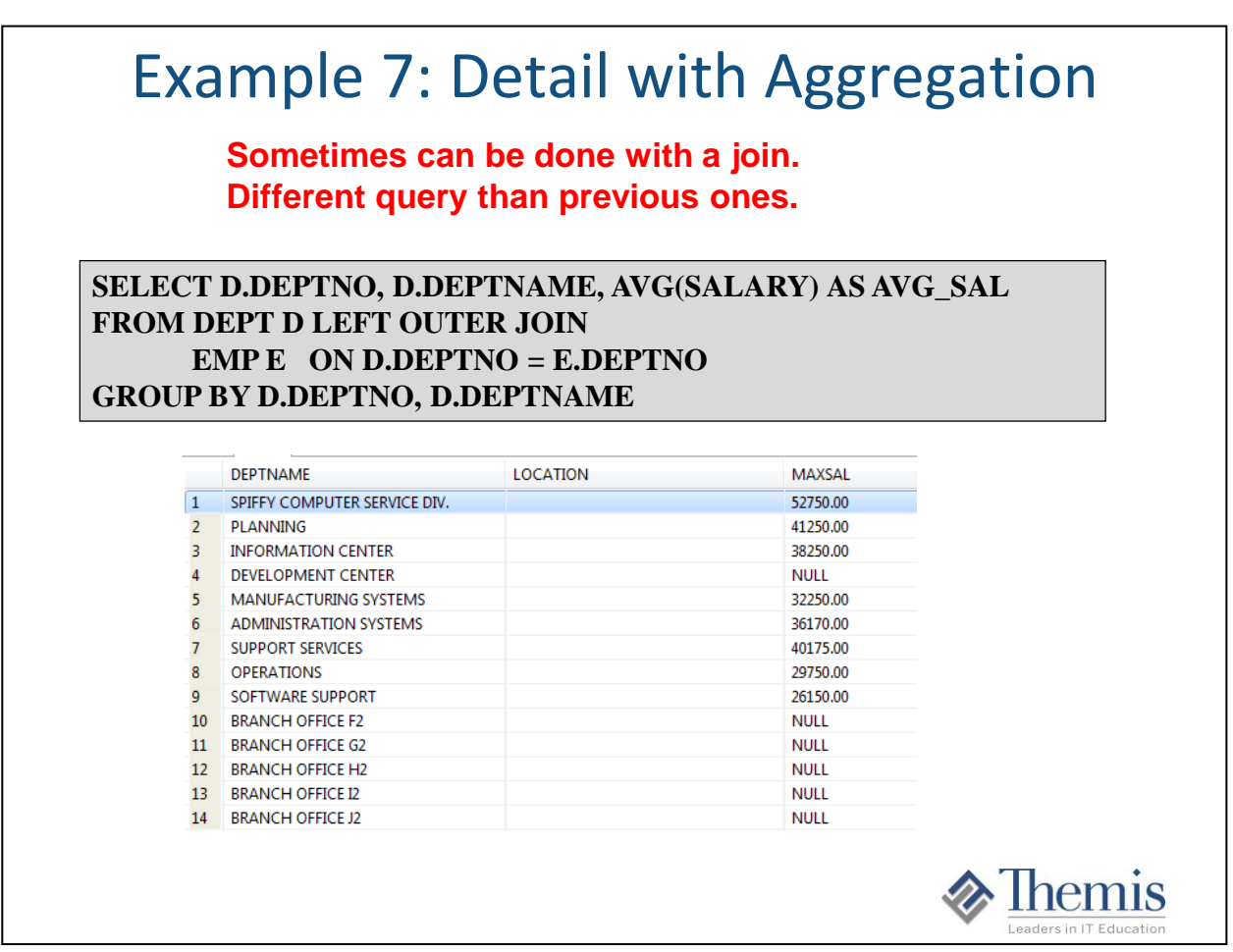

Another way is using the newer PARTITION BY clause:

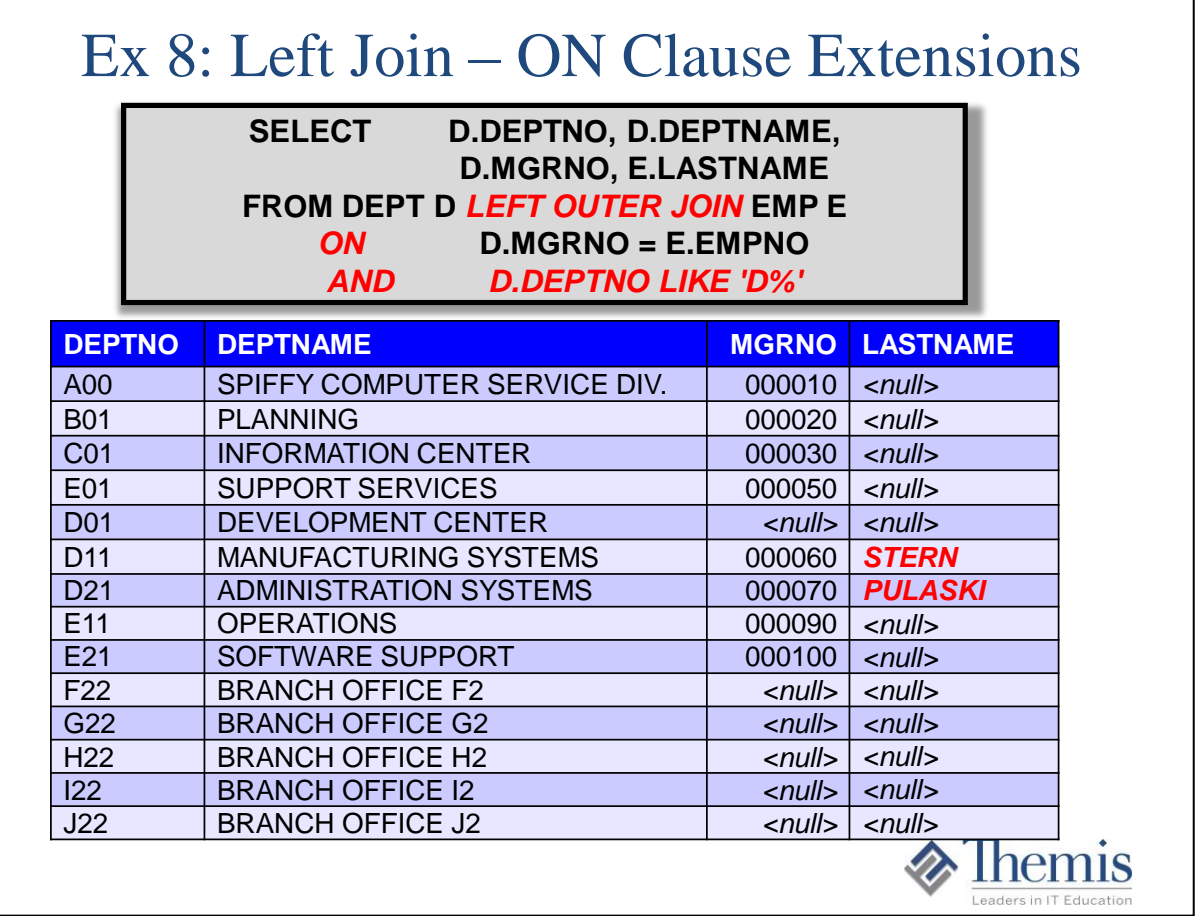

By adding the predicate D.DEPTNO LIKE 'D%' to the ON clause only filters what is to be joined. It does not filter data from the final result set.

Note: Only predicates in a WHERE clause will filter rows from a result set. Predicates in an ON clause determines which rows should return data from the other table to be joined (non driver table

Sometimes in logic we want to ONLY go to another table to retrieve joined values based on certain condition(s). This is a good way to go about it.

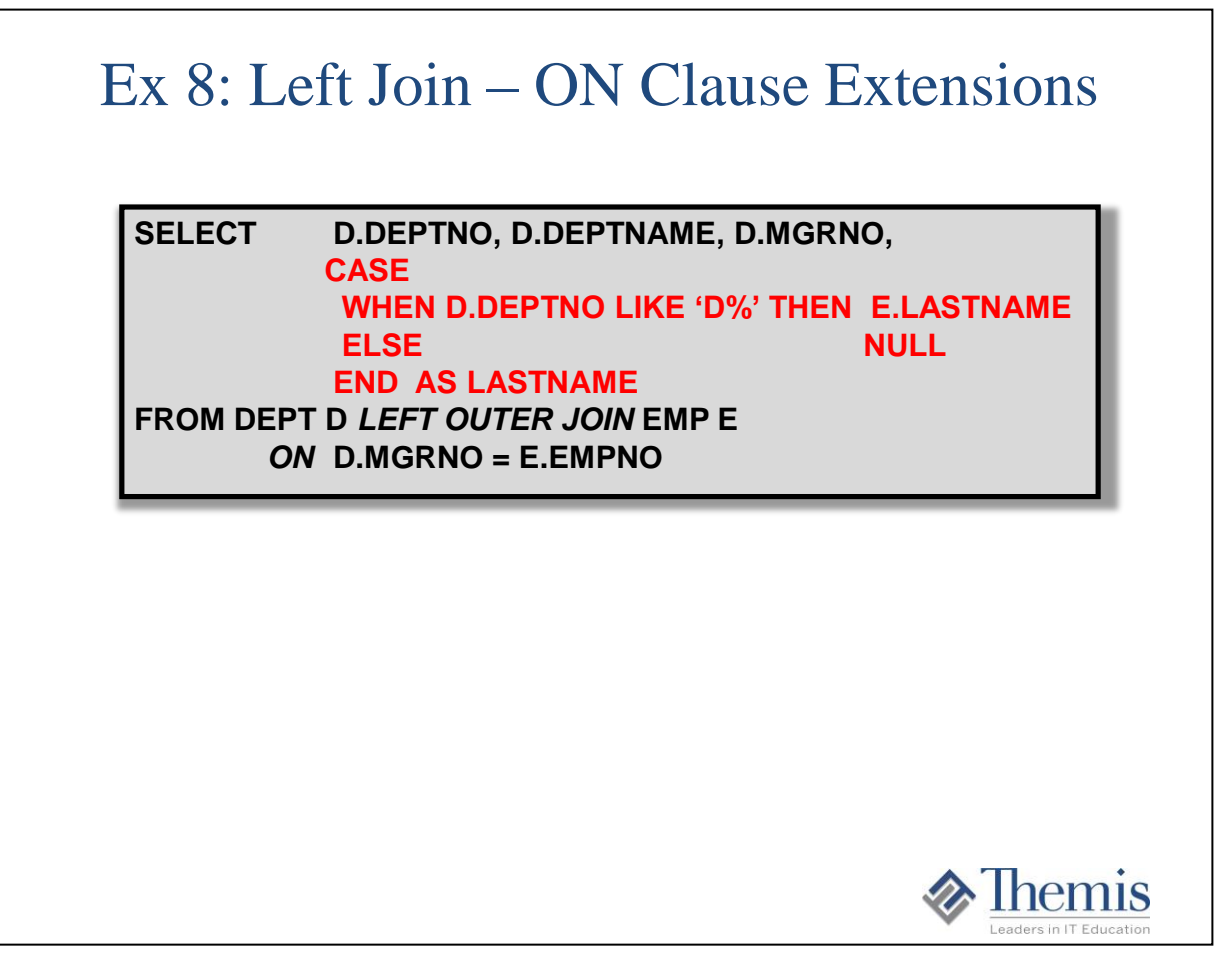

Many will use the CASE logic to decide whether to show some columns from the other table or not. In this example a join will take place for every department over to the employee table, and at the last minute decide whether to show the lastname or not.

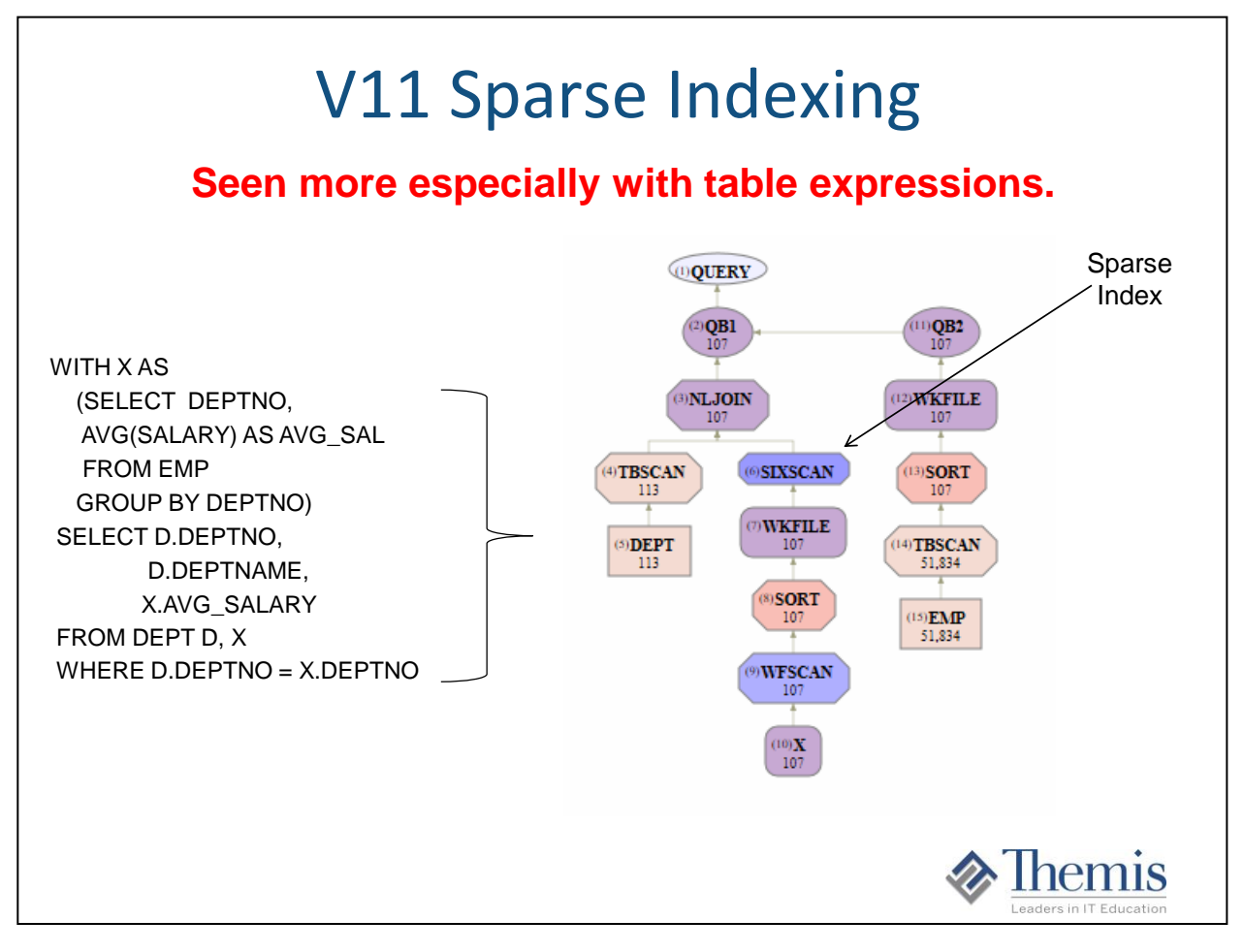

V11 sparse index processing is similar to hash joining on other platforms (Db2 LUW, SQL Server, Oracle). This is usually a good thing that the optimizer chooses. The index is built with hashed values in memory (called In-Memory-Data-Cache). Could overflow to a work file if the entries in the sparse index are too many that overflows the MXDTCACH setting.

The Sparse index gets built at runtime, with the hash matching join being faster than index lookups on the inner table of the nested loop join. Especially if the join has enough rows from the outer to inner to "pay back" the build / cost of the sparse index/hash.

This helps especially with table expressions that get 'materialized'. Always look in the explain to see if an index was built.

#### Predicate Rewrites **Predicate Types: - Equal, Range, IN-List, Subquery, Not General Predicate Rules: - Predicates AND'd together are typically more efficient than predicates with OR logic - Use constants whenever possible - Write predicates to be indexable - No functions/mathematics on columns in predicates - Avoid NOT logic whenever possible - Different predicate type generate different filter factors - z/OS avoid stage 2 predicates NOTE: Some predicates are automatically rewritten by the optimizer. Check the Db2 explain output!**

Even writing a predicate a different way may change the filter factor enough for the optimizer to change it optimization access path choice. Or rewriting a predicate to be indexable if not already!

### Predicate Rewrites

```
For example: Predicates AND'd vs OR'd
SELECT EMPNO, LASTNAME, EDLEVEL, GENDER
FROM EMP
WHERE DEPTNO = 'A00'
        AND ( GENDER = 'F' OR EDLEVEL > 16 )
Or
SELECT EMPNO, LASTNAME, EDLEVEL, GENDER
FROM EMP
WHERE (DEFINO = 'A00' AND GENDER = 'F')OR (DEPTNO = 'A00' AND EDLEVEL > 16 )
```
Most likely these two queries will take different optimization paths. Which one is best? Well of course 'It Depends'.

### Predicate Rewrites

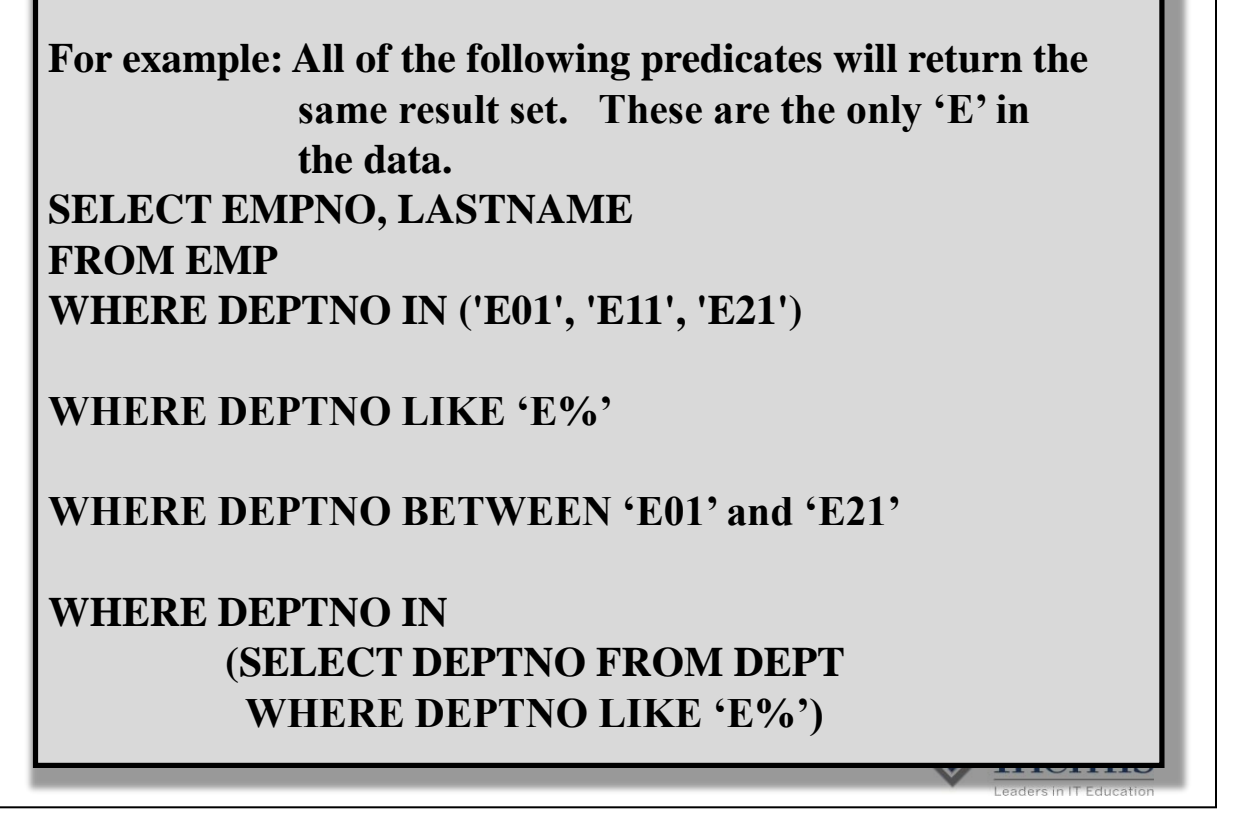

Even writing a predicate a different way may change the filter factor enough for the optimizer to change it optimization access path choice. Different predicate types have different algorithms for generating filter factors. Sometimes what may seem like a simple change may change the optimization.

Thank you for allowing me to share some of my experience and knowledge today!

*"I have seen that when the developers get educated, good SQL programming standards are in place, and program walkthroughs are executed correctly, incident reporting stays low, CPU costs do not get out of control, and most performance issues are found before promoting code to production." Tony Andrews*

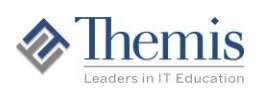

#### **The material in this presentation is further developed in the following Themis courses:**

- DB1032 DB2 for z/OS Performance and Tuning
- DB1041 DB2 z/OS Advanced SQL
- DB1037 Advanced Query Tuning using IBM Data Studio
- SQ1010 Cross Platform Advanced SQL DB1006 – DB2 LUW Advanced Query Tuning using IBM Data Studio

Links to these courses may be found at: www.themisinc.com

Tony's Email: tandrews@themisinc.com Twitter: @tonyandrews12

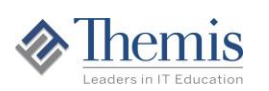

Thank you for allowing me to share some of my experience and knowledge today!

## *Tony Andrews tandrews@themisinc.com*

- I hope that you learned something new today
- I hope that you are a little more inspired when it comes to SQL coding and performance tuning

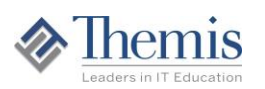